### ФЕДЕРАЛЬНОЕ ГОСУДАРСТВЕННОЕ АВТОНОМНОЕ ОБРАЗОВАТЕЛЬНОЕ УЧРЕЖДЕНИЕ ВЫСШЕГО ОБРАЗОВАНИЯ **«БЕЛГОРОДСКИЙ ГОСУДАРСТВЕННЫЙ НАЦИОНАЛЬНЫЙ ИССЛЕДОВАТЕЛЬСКИЙ УНИВЕРСИТЕТ» ( Н И У « Б е л Г У » )**

## ИНСТИТУТ ИНЖЕНЕРНЫХ ТЕХНОЛОГИЙ И ЕСТЕСТВЕННЫХ НАУК

## КАФЕДРА ПРИКЛАДНОЙ ИНФОРМАТИКИ И ИНФОРМАЦИОННЫХ ТЕХНОЛОГИЙ

# **РАЗРАБОТКА ИНТЕРНЕТ-ПОРТАЛА ФРАНЧАЙЗИНГОВОЙ ФИРМЫ «АРС»**

Выпускная квалификационная работа обучающегося по направлению подготовки 09.03.03 Прикладная информатика очной формы обучения, группы 07001304 Баркалова Игоря Викторовича

> Научный руководитель к.т.н, доцент Гахова Н.Н.

БЕЛГОРОД 2017

# **СОДЕРЖАНИЕ**

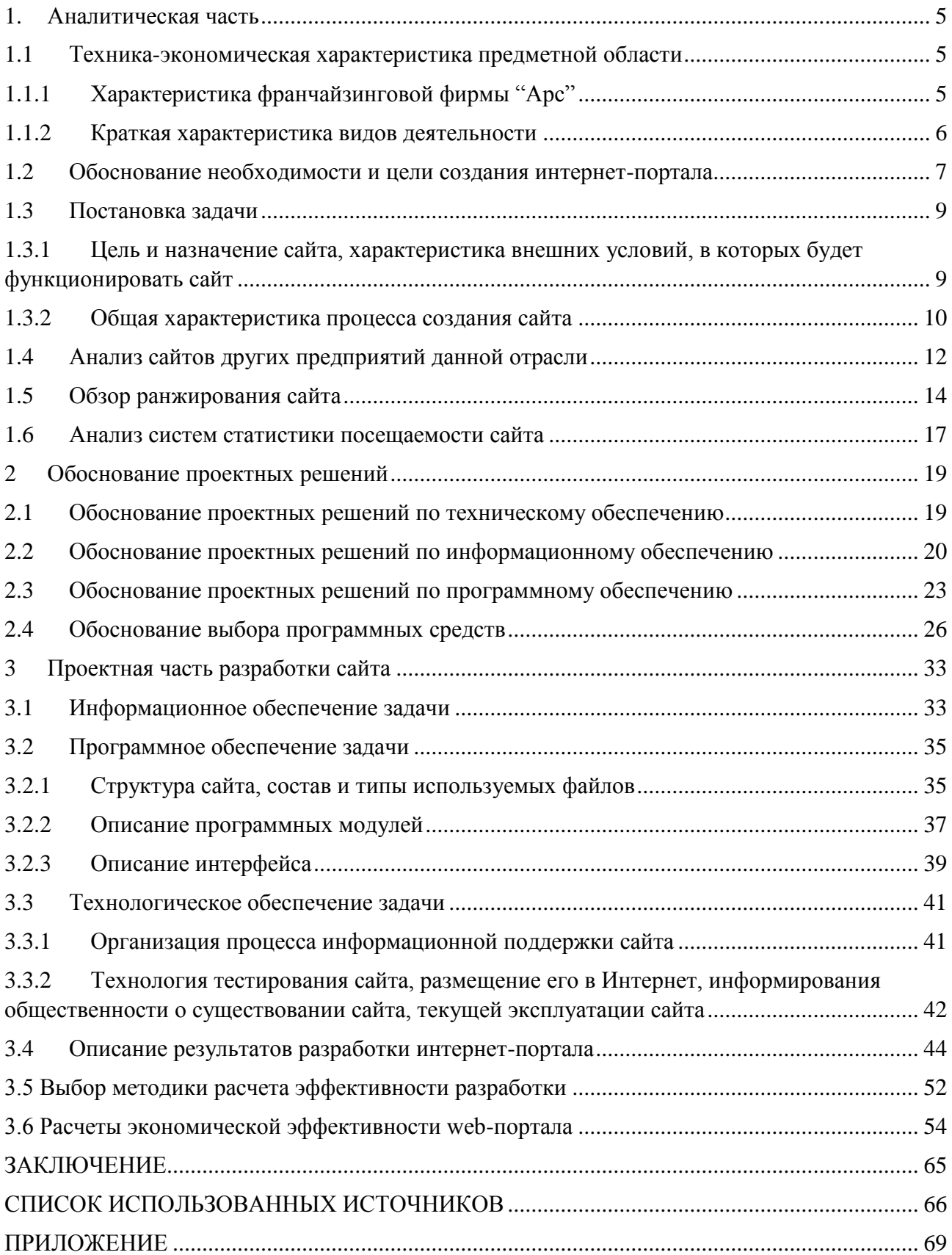

#### **ВВЕДЕНИЕ**

В современном мире практически каждой организации необходим сайт, поскольку прежде чем воспользоваться услугой, большинство людей захотят узнать больше об организации, почитать отзывы об их работе и посмотреть уже проделанные работы.

Порталами называются web-сайты, которые выступают в качестве единого источника для всей информации в конкретной области. Качественный web-портал предлагает пользователю широкий спектр информации, расположенной таким образом, который будет наиболее удобным для доступа пользователя. В условиях правильной разработки, внедрения и поддержки, webпортал становится отправной точкой входа большинства web-пользователей, предоставляя доступ к информации, размещенной даже на других ресурсах сети Интернет. Он становится местом сбора обобщенной группы людей, которые часто сходятся относительно возрастной категории, профессии или хобби [39].

Объектом исследования является франчайзинговая фирма "Арс".

Предмет исследования - возможность организации деятельности фирмы "Арс" с использованием web-портала.

Целью работы является повышение конкурентоспособности и прибыли компании «Арс».

Для достижения цели необходимо решить следующие задачи:

обосновать необходимость созлания интернет-портала  $\overline{M}$ сформулировать требования к нему;

выбрать программные средства для создания web - портала;

спроектировать web - портал;

реализовать web - портал в выбранном программном средстве, протестировать его и рассчитать его экономическую эффективность.

Пояснительная записка состоит из введения, 3 разделов, заключения, списка используемой литературы и приложений.

 $\overline{3}$ 

Во введении рассматривается актуальность выбранной темы, выбираются предмет и объект исследования, ставится цель и формулируются задачи, приводится структура ВКР.

В первом разделе дается технико-экономическая характеристика предметной области, выполняется обоснование необходимости и цели создания портала, анализ наиболее популярных и распространѐнных сайтов.

Во втором разделе будет выполнено обоснование проектных решений и произведен выбор программных средств для разработки интернет-портала.

В третьем разделе представлена проектная часть разработки интернетпортала: описано программное обеспечение задачи, спроектирована структура портала, описаны программные модули, показаны результаты разработки сайта и рассчитана экономическая эффективность.

Выпускная квалификационная работа состоит из 67 листов, 19 рисунков и 7 таблиц и приложения.

### **1. Аналитическая часть**

### <span id="page-4-1"></span><span id="page-4-0"></span>**1.1 Техника-экономическая характеристика предметной области**

#### **1.1.1 Характеристика франчайзинговой фирмы "Арс"**

<span id="page-4-2"></span>В данный момент на рынке достаточно много специализированных фирм, которые могут предложить клиентам эффективные, качественно предоставляемые, услуги по внедрению и сопровождению 1С.

Франчайзинговая фирма "Арс" была зарегистрирована А. Бутылевым в 2007 году и располагается фирма по адресу г Белгород, улица Студенческая, дом 30.

Организационная работа в фирме устанавливается должностной инструкцией, которая определяет правила внутреннего трудового распорядка.

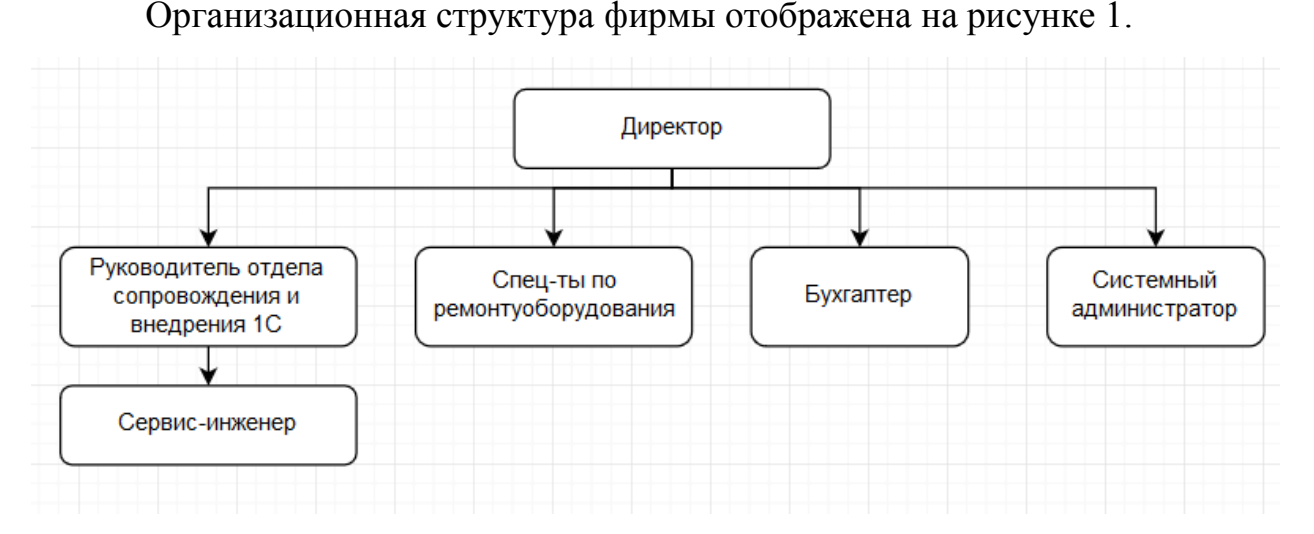

Рисунок 1.1 – Организационная структура фирмы

Из организационной структуры видно, что директор следит за общей работой фирмы. Руководитель отдела сопровождения в свою очередь отвечают за обучение сервис-инженеров.

Системный администратор отвечает за бесперебойную работу локальных сетей предприятия, серверов, сетевых устройств, персональных компьютеров, принтеров, факсов, сканеров, копиров и другой электронной

техники, а также осуществляет техническую и программную поддержку пользователей.

В основные обязанности сервисного инженера входит:

– установка и настройка оборудования и программного обеспечения (ПО);

– диагностика и решение проблем (ремонт) с оборудованием (послепродажное обслуживание);

тестирование оборудования и ПО;

– обучение персонала работе с оборудованием и ПО;

– консультации персонала по работе с оборудованием и ПО.

Сервис-инженер отличается от администратора тем, что имеет более обширный список должностных обязанностей. В его основные функции входит устранение разнообразных поломок, постоянный контроль за работой электрооборудования, отслеживание программных ошибок, осуществление ремонта и заказ необходимых для него запчастей.

Специалист в данной области должен уметь доступно объяснять сотрудникам, как работать со всеми компьютерными установками.

В обязанности бухгалтера входит управление финансовым учетом, документацией и подготовкой отчетов в надлежащие органы.

#### **1.1.2 Краткая характеристика видов деятельности**

<span id="page-5-0"></span>Франчайзинговая фирма "Арс" специализируется на сопровождении 1С продуктов и успешно работает в течении десяти лет. В фирме "Арс" работают высококвалифицированные специалисты, благодаря которым клиенты остаются довольны и пользуются услугами фирмы не один раз.

Фирма "Арс" предоставляет следующие услуги:

- консультирование и помощь при выборе программ;
- продажа программ;
- доставка и установка программ;

– интеграция программ, их внедрение.

– настройка программ с учѐтом специфики деятельности компанииклиента и пожеланий пользователей;

– послепродажное абонентское сопровождение 1с: обновление, доработка, настройка, консультирование и др.;

– обучение;

– информационно-технологическое сопровождение.

Целью выпускной квалификационной работы является разработка сайта для франчайзинговой фирмы "Арс".

Результатом работы является интернет-портал с подробным описание предоставляемых услуг по внедрению и сопровождению 1С, с возможностью ознакомления о проделанных работах и просмотром отзывов от посетителей. Также на сайте имеется функция обратной связи, с помощью которой клиент может получить всю необходимую информацию, и множество ссылок на информационные сайты 1С.

Основная цель портала – это представление различных сведений об услугах и качестве их выполнения.

### <span id="page-6-0"></span>**1.2 Обоснование необходимости и цели создания интернет-портала**

Целью разработки интернет портала является увеличение общей эффективности работы франчайзинговой фирмы "Арс" и увеличения потока клиентов.

Основными задачами разработки и продвижения web–портала являются следующие:

- увеличение спроса на услуги предоставляемые фирмой;
- реклама и продвижение ПО 1С;

– формирование имиджа фирмы;

реклама услуг фирмы;

– расширение системы связи с потенциальными клиентами;

– обеспечение потенциальных клиентов наиболее полной и насущной информацией о фирме и услугах;

– обеспечение повышения спроса на услуги путем размещение акций на сайте.

В настоящее время формирование имиджа организации может быть долгим и дорогим процессом. С созданием интернет-портала, можно снизить затраты в несколько раз.

Информирование потребителей об изменениях в ценовой политики фирмы, услугах и акциях становится возможным и не затратным благодаря созданию интернет-портала фирмы. Качество работы фирмы при этом существенно увеличится благодаря системам обратной связи и отзывов о фирме.

Web – портал франчайзинговой фирмы "Арс" является площадкой для на которой будет строиться основная рекламная компания в среде Интернет. Но возникает проблема: «как потенциальные клиенты узнают о существование сайта?». Здесь важную роль играет интегрирование сайта с социальными сетями и микроблогами, такими как Facebook, Вконтакте и Twitter.

Обоснование необходимости и цели создания сайта для франчайзинговой фирмы "Арс" в г. Белгород следующие:

– расширение ассортимента предоставляемых услуг;

– конкурентоспособность фирмы;

– поиск новых способов для привлечения потенциальных клиентов;

– рост прибыли фирмы при минимальных затратах на рекламу и систему информирования клиентов.

#### $1.3$ Постановка задачи

# <span id="page-8-1"></span><span id="page-8-0"></span>1.3.1 Цель и назначение сайта, характеристика внешних условий, в которых будет функционировать сайт

Перечислим наиболее важные цели, которыми должно будет обладать будущий интернет-портал.

Рекламное направление - это продвижение фирмы  $\, {\bf B}$ рамках привлечения новых клиентов. Функции, реализуемые web - порталом в рамках рекламного направления - это воздействие на потенциальных клиентов таким образом, чтобы создать положительный образ франчайзинговой фирмы.

Коммерческое направление служит для повышения потребления услуг, которые предоставляет франчайзинговая фирма. Коммерческое направление является одной из важнейших целей при разработке интернет-портала, так как чем больше клиентов, тем больше прибыль.

Интерактивное взаимодействие с потенциальными и постоянными клиентами. Сюда можно отнести такие функции сайта, как ответы на письма с помощью обратной связи, информирование о рекламных акциях, просмотр отзывов о работе фирмы и предоставление информации о проделанных работах.

Экономическую эффективность от сайта определяют путём измерения её влияния на увеличение дохода. Особенность рекламы с помощью сайта, является установление эффекта на увеличение прибыли сразу после размещение сайта в среде Интернет.

Основными показателями, влияющими на изменение показателя дохода, являются среднемесячный оборот до появления интернет-портала, прирост среднемесячного оборота за период развития сайта в процентном соотношении, и количество дней учета оборота в период после сдачи сайта.

 $\mathsf{q}$ 

Для выявление степени эффективности влияния рекламы от создания сайта на рост дохода, анализируют оперативные и бухгалтерские данные. От изменения их показателей будет зависеть дальнейшие изменения в рекламном направление.

#### **1.3.2 Общая характеристика процесса создания сайта**

<span id="page-9-0"></span>Цель создания интернет-портала заключается в увеличении количества клиентов путѐм эффективного продвижения сайта в среде Интернет.

При подготовке к разработке сайта были выявлены основные критерии, на которые необходимо обратить внимание в первую очередь. К ним относятся:

- содержание сайта;
- структура и навигационные функции;
- визуальное оформление;
- функциональность;
- интерактивность;
- статистика посещения и рейтинговая система сайта.

Содержание – это информация, которая отображается на сайте. Информационное наполнение сайта должно привлекать посетителей, для этого информация должна быть достоверной, актуальной на момент опубликования и соответствовать тематике сайта. Информация может носить развлекательный и утилитарный характер.

Структура и навигационные функции характеризуют организацию информации на сайте и возможность перемещения между страницами. Структура и навигация – это одно из основных свойств сайта, которые отображают эффективность и организованность web–портала. Навигация помогает посетителю сайта сформировать представление о сайте и определить где находится важная ему информация. Хорошо продуманная навигационная система, позволяет быстро добраться до нужного места на сайте и отобразить общую структуру web–портала.

Визуальное оформление (дизайн сайта) – это характеристика, влияющая на внешний вид сайта. Визуальное оформление не должно быть резким, но в тоже время и не должно быть скучным и не производящим впечатление. Хороший дизайн – это залог того, что посетитель сайта не закроет его в первые 10 секунд. Критерии оценки визуального оформления – это высокое качество, уместность и соответствие тематики сайта. задача визуального оформления – это привлечение внимания посетителя сайта [13].

Функциональность – это характеристика, которая отображает технологическую сторону сайта. Главными признаками хорошей функциональности сайта являются:

– быстрая загрузка страниц сайта;

– «живые» ссылки, каждая ссылка должна вести на страницу, соответствующую ей названию;

– работа сайта на любых платформах и браузерах.

Интерактивность – это характеристика, которая предоставляет возможность посетителю сайта взаимодействовать с ним. Интерактивность сайта не заключается только в рабочих гиперссылках, сайт должен предоставлять возможность для некоторого «общения» пользователя и сайта [15]. В web – портала для франчайзинговой фирмы "Арс", можно выделить следующие функции, которые отображают интерактивность:

– система обратной связи;

– система отзывов;

– интерактивная фотогалерея;

– интерактивная карта проезда;

– отображение акций и новостей с помощью «тизеров» или «анонсов».

Статистика посещения и рейтинговая система отвечают за сбор статистики о посещениях. Это необходимая функция, которая отображает следующие статистические данные:

– активность посетителей;

- топ страниц;
- визиты в минуту;
- динамика визитов;
- глубина просмотра;
- время на сайте.

В зависимости от выбранной рейтинговой системы статистические данные могу быть дополнены различными сведениями. Интернет-портал, разрабатываемый в выпускной квалификационной работе, зарегистрирован в рейтинговой системе «1С-Битрикс». Эта рейтинговая система помимо данных о посещениях предоставляет дополнительные данные о посетителях, такие как:

- демография;
- география;
- браузеры;
- операционные системы;

– разрешение экранов устройств, с которых посещали сайт.

Эта информация может быть обработана для улучшения функциональности сайта.

#### **1.4 Анализ сайтов других предприятий данной отрасли**

<span id="page-11-0"></span>Анализ сайтов – конкурентов (других предприятий в данной отрасли) даст возможность получить базу для разработки творческого и функционального решения для разработки интернет-портала франчайзинговой фирмы "Арс". Для анализа необходимо выделить критерии, по которым будет производиться оценка [23].

Критерии оценки сайта:

- дизайн (от 0 до 10 баллов);
- удобство (от 0 до 5 баллов);
- динамичность обновления сайта (от 0 до 5 баллов);
- обратная связь с посетителями (от 0 до 5 баллов).

Франчайзинговые фирмы 1С в городе Белгород представлены следующими сайтами:

- 1) <http://www.585585.ru/> Франчайзинговая фирма «Биг»:
- дизайн 8 балла из 10;
- удобство 4 балла из 5;
- динамичность обновления сайта 4 балла из 5;
- обратная связь с посетителями 5 баллов из 5;
- итого: 19 баллов.
- 2) <http://softunion.ru/> Франчайзинговая фирма «Софт-Юнион»:
- дизайн 8 баллов из 10;
- удобство 4 баллов из 5;
- динамичность обновления сайта 4 балла из 5;
- обратная связь с посетителями 5 баллов из 5;
- $-$  итого: 21 баллов.
- 3) <http://www.integrate1c.ru/> Франчайзинговая фирма «INTEGRATE»:
- дизайн 6 балла из 10;
- удобство 3 балл из 5;
- динамичность обновления сайта 1 баллов из 5;
- обратная связь с посетителями 5 баллов из 5;
- итого: 15 баллов.

4) <http://www.albitgroup.ru/belgorod/> Франчайзинговая фирма «Управление ОПТИМА»:

- дизайн 2 баллов из 10;
- удобство 2 балла из 5;
- динамичность обновления сайта 0 баллов из 5;
- обратная связь с посетителями 4 балла из 5;
- итого: 8 баллов.
- 5) [http://www.1cps.ru](http://www.1cps.ru/) Франчайзинговая фирма

«ЦентрПрограммСистем»:

– дизайн – 9 баллов из 10;

- удобство 5 балла из 5;
- динамичность обновления сайта 5 балла из 5;
- обратная связь с посетителями 5 баллов из 5;
- итого: 24 балла.
- 6) [http://infogs.ru](http://infogs.ru/) Франчайзинговая фирма «Инфогарантсервис»:
- дизайн 5 баллов из 10;
- удобство 3 балла из 5;
- динамичность обновления сайта 3 баллов из 5;
- обратная связь с посетителями 3 баллов из 5;
- итого: 14 баллов.

Проведя анализ сайтов – конкурентов, можно выделить следующие отличия от портала разрабатываемого для франчайзинговой фирмы "Арс":

– наличие интерактивной системы отзывов;

– наличие большого количества ссылок с информацией о продуктах 1С, разделенной по категориям;

– интеграция с популярными социальными сетями, такими как Facebook, Вконтакте и Twitter.

#### **1.5Обзор ранжирования сайта**

<span id="page-13-0"></span>После размещения сайта на хостинг необходимо сообщить пользователям о существовании разрабатываемого web–портала Для этого необходимо в первую очередь зарегистрировать сайт в популярных поисковых системах, таких как Google, Yandex, Mail иYahoo. Это необходимо для отображения сайта при наборе запроса в поисковой системе.

Ранжирование сайта – это определение порядка отображение согласно рангу, авторитету, респектабельности или релевантности сайта. Ранжирование – это процесс, результат которого пользователь видит, получая ответ от поисковой системы на свой вопрос. Система получает и обрабатывает запрос, сортирует все сайты, имеющиеся в своей базе данные, то есть производит

ранжирование, и выдает результат. Выдача, как известно, представляет собой страницу или несколько, где в определенном порядке расположены ссылки, отвечающие на вопрос. Расположение всех сайтов в соответствующую цепочку и есть ранжирование [7].

Понимание механизма ранжирования дает ответ на вопрос, почему два приблизительно похожих на вид сайта, посвященных одной тематике, занимают в ответе системы настолько разные места. К примеру, один находится на первой строке – в топе, а другой затерялся на третьей странице. Как поисковая система проводит ранжирование, чему отдает предпочтение, по каким признакам определяет "лучшую" релевантность – ответы на эти вопросы позволят участвовать в ранжировании с хорошим результатом и попаданием в топ поисковой системы – то есть первую десятку или выдачу на первой странице.

Все сайты, проиндексированные поисковой системой подпадают под ранжирование, если имеют страницы, отвечающие запросу. При этом каждая поисковая система проводит ранжирование по своим принципам. Результат этой разницы проявляется в том, что часто разные сайты попадают в первую десятку в разных поисковиках. В данном случае будут играть роли внешние и внутренние факторы ранжирования.

Внешние факторы ранжирования – это факторы, определяемые внешними условиями, на которые веб-мастер не в состоянии оказать непосредственного влияния. К ним относятся релевантность страниц, определяющая степень соответствия имеющейся на ней информации поисковому запросу, вводимому пользователем, и ссылочное ранжирование, зависимое от количества ссылок с других ресурсов, ведущих на страницы, содержащие искомую фразу. Улучшение позиций сайта по данным критериям является основной целью поисковой оптимизации.

Внутренние факторы ранжирования – это факторы, которые относятся к структуре сайтов и находятся под контролем веб-мастера, не завися от таких внешних условий, как изменение алгоритма поисковых систем или введение

ими новых правил индексации. Формируются с созданием сайта и оказывают непосредственное влияние на позиции страниц в поисковых выдачах и вес ключевых слов.

К ним могут относиться:

– размещение ключевого слова в тегах title, отображающегося в результатах поиска в качестве заголовка страницы;

– наличие ключевого слова в URL, положительно сказывающегося на поисковой выдаче, при условии, что запрос присутствует не только в адресе, но и в текстовом наполнении;

– достижение оптимальной плотности ключевых слов – обычно 3-7 %;

– использование тегов h1, h2 и других;

– прописывание ключевых слов в мета-тегах, индексируемых большинством поисковых систем;

– уникальность контента, являющаяся важнейшим условием достижения высоких позиций сайтом;

– частота обновления информации, влияющей как на скорость индексации, так и на уровень ранжирования;

– срок существования ресурса – чем он выше, тем большее внимание оказывают ему поисковые системы;

– уровень домена.

Грамотный учѐт веб – мастером внутренних факторов ранжирования в сочетании с оптимизацией позволяют вывести ресурс на первые позиции в результатах по определѐнным ключевым запросам и являются неотъемлемой частью процесса продвижения сайтов в поисковых системах.

Релевантность – степень соответствия выдачи поисковых результатов ожиданиям пользователя, обратившегося с данным поисковым запросом. По степени релевантности выдачи судят об эффективности работы поисковой системы. Насколько релевантна та или иная информация запросу, определяется поисковым алгоритмом. В самом простом приближении релевантность

страницы определяется соотношением количества употребления ключевых слов, входящих в поисковый запрос, на странице сайта к общему объѐму текста. Для каждой системы существует свой процент вхождения поисковой фразы в текст, говорящий о высокой релевантности страницы. В среднем это 5%. Меньшее количество поисковых фраз может быть проигнорировано поисковиком. Большее – может попасть под ограничения спам-фильтра поисковой системы со всеми вытекающими последствиями [8].

Ранжирование происходит согласно релевантности сайта, которую каждая поисковая система понимает на свой лад. Есть два важных момента в определении релевантности, то есть соответствия сайта запросу.

Первый момент – смысловой, то есть содержательный. Содержательная релевантность извлекается из лексико-семантического анализа размещенного на сайте текста. Второй критерий – формальный. Это соответствие алгоритмам определения релевантности, которые внесены в программу поисковой системы. Результат ранжирования – не постоянная, а переменная величина. Сотрудники систем меняют алгоритмы, чтобы нерелевантные сайты не могли с помощью некорректных методов прорваться через заслон фильтров. Но если сайт пользуется доверием поисковой системы, то перемена алгоритма не обязательно изменит его место в выдаче.

Отдельно стоит сказать о ссылочном ранжировании сайта, которое зависит от количества и качества ссылок на данный сайт или данную страницу, ведущих с других сайтов, а также – от внутренней перелинковки. При ранжировании важно не только количество ссылок, но и их текст, возраст, расположение, стабильность, а также авторитетность ссылающегося сайта. Ссылочный фактор имеет значение при полном ранжировании.

#### **1.6Анализ систем статистики посещаемости сайта**

<span id="page-16-0"></span>Любому владельцу интернет – ресурса необходимо знать, насколько он информативен, удобен в работе и популярен у посетителей. А значит, как

минимум, нужно получить представление о посещаемости ресурса, о наиболее востребованных его разделах, а также о том, не уходят ли с сайта посетители, не достигнув цели (то есть по причине того, что нужную им страницу не удалось загрузить или на нее непросто попасть). Тем же, кто связывает со своим проектом далеко идущие коммерческие планы, необходимо иметь больше информации о сайте и его посетителях. Например, следует учитывать аудиторию - то есть идентифицировать пришедших на сайт пользователей (имя xocra1, браузер, система), фиксировать ресурсы, с которых они пришли, сколько времени провели на исследуемом ресурсе, сколько страниц посетили, куда перешли и т.п. Нужно также контролировать действия посетителей, в частности выявлять, к какой информации они проявляют повышенный интерес, что загружают, по каким ссылкам переходят и прочее. Кроме того, необходимо, оценивать результативность проведения рекламных кампаний, вести учет эффективности партнерских ссылок, контролировать окупаемость инвестиций (ROI2) и т.д. В случае же позиционирования сайта в сфере электронной торговли спектр анализируемых параметров еще шире, для этого существуют специальные решения, например, GoogleAnalytics [27].

B первом разделе дается технико-экономическая характеристика предметной области, выполняется обоснование необходимости и цели создания анализ наиболее популярных и распространённых сайтов. Были портала, выявлены способы ранжирования сайта и был проведен анализ систем посещения сайта. Также был произведен сайтов статистики анализ конкурентов.

#### $\overline{2}$ Обоснование проектных решений

#### <span id="page-18-1"></span><span id="page-18-0"></span> $2.1$ Обоснование проектных решений по техническому обеспечению

Техническое обеспечение - это совокупность всех технических средств, используемых при решение поставленной задачи или функционирования информационной системы.

Для решение задачи по разработке web-портала необходим хостинг.

Хостинг - это техническая площадка для размещения сайтов, предоставляемая специализированными хостинг - компаниями. Работа хостинг - компании сводится к тому, чтобы предоставлять беспрерывный (в идеале) доступ пользователей интернет к сайтам, размещаемым в данной хостинг компании.

Для размещения web - портала в интернет, был использован хостинг REGTIME-RU. Это лидирующая хостинг - компания в России, она предоставляет множество тарифов, которые подойдут под любое решение. Также предоставляется полная поддержка популярных CMS и помощь в их настройке.

Доменное имя в зоне «ru» было зарегистрировано с помощью компании "Регтайм"

При разработке web - портала использовался ЭВМ со следующими характеристиками:

- процессор: Intel core i5 3230M;  $\equiv$
- видеокарта: GeForce GTX 760M;
- модули оперативной памяти: Kingston 4 gb  $* 2$ ;
- материнская плата: MOUGUL La-8692p;
- блок питания: 750 w.

### <span id="page-19-0"></span>**2.2 Обоснование проектных решений по информационному обеспечению**

Информационное обеспечение – важнейший элемент информационно системы, который предназначен для отражения информации, характеризующей состояние управляемого объекта и являющейся основой для принятия управленческих решений. Информационное обеспечение включает совокупность единой системы показателей, потоков информации – вариантов организации документооборота, систем классификации и кодирования экономической информации, унифицированную систему документации и различные информационные массивы (файлы), хранящиеся в машине и на машинных носителях и имеющие различную степень организации [20]. На рисунке 2.1 отображена структура информационного обеспечения.

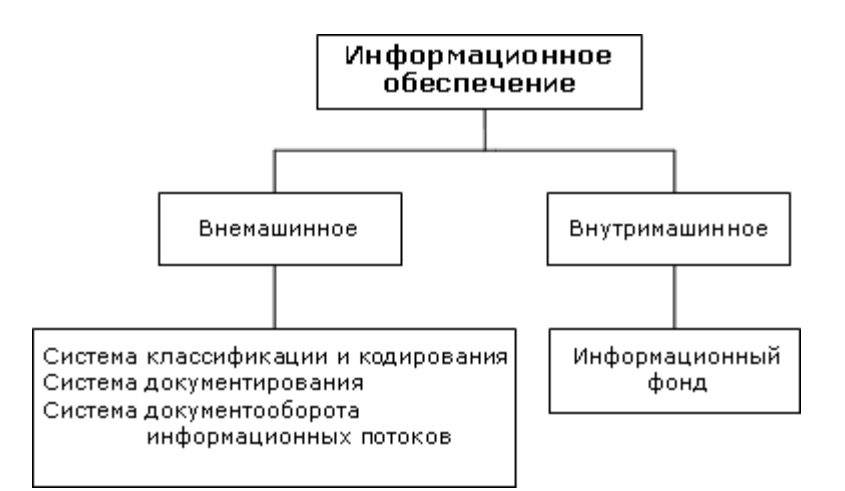

Рисунок 2.1 – Структура информационного обеспечения

Информационное обеспечение информационных систем подразделяют на:

– внемашинное;

– внутримашинное.

Внемашинное информационное обеспечение включает в себя систему классификации и кодирования технико-экономической информации, систему

документации, схему информационных потоков документооборота и первичные, результативные, нормативно-справочные документы.

Внутримашинное информационное обеспечение – это совокупность всех данных, записанных на машинных носителях, сгруппированных по определенным признакам. Внутримашинное информационное обеспечение формирует информационную среду информационной системы.

К внемашинному информационному обеспечению можно отнести следующие информационные документы:

технические инструкции;

– ГОСТы;

– инструкции по работе с информационной системой;

– различные договора.

При разработке входных и выходных документов допускается использование принципов оригинального проектирования, поскольку большинство документов, участвующих в документообороте задачи, являются внутрифирменными и не выходят за пределы фирмы. Однако при составлении договора с клиентом требуется соблюдение и применения унифицированной формы, поскольку договор является документом, используемым в юридических отношениях с клиентом. Также счет, формируемый при выполнении услуги клиента требуют строгого соблюдения унифицированных форм.

При построении экранных форм, соответствующих этапам разработки web - портала, необходимо руководствоваться общими принципами эргономичности и организации дружественного интерфейса сайта и пользователя. Экранные формы должны содержать стандартные зоны: информационную и служебную. В информационной зоне должна отображаться вся информация, которую необходимо донести до потенциального клиента. В служебной зоне должны быть отражены возможные функции, которые доступны посетителю сайта [31].

Существуют следующие способы организации информационной базы задачи:

как совокупность локальных файлов;

как интегрированной базы данных с локальной организацией;

как интегрированной базы данных  $\mathbf{c}$ централизованной организацией:

как интегрированной базы данных с распределенной организацией.

Интегрированная база данных -ЭТО совокупность отношений, содержащих всю информацию, которая должна храниться в базе данных. Пользователи воспринимают такую базу данных как совокупность таблиц.

Она характеризуется следующими положениями:

1) каждая таблица состоит из однотипных строк и имеет уникальное имя:

строки имеют фиксированное число полей (столбцов) и значений  $(2)$ (множественные поля и повторяющиеся группы недопустимы). Иначе говоря, в каждой позиции таблицы на пересечении строки и столбца всегда имеется в точности одно значение или ничего;

 $3)$ строки таблицы обязательно отличаются друг от друга хотя бы единственным значением, что позволяет однозначно идентифицировать любую строку такой таблицы;

4) столбцам таблицы однозначно присваиваются имена и в каждом из них размещаются однородные значения данных;

полное информационное содержание базы данных представляется в  $5)$ виде явных значений данных и такой метод представления является елинственным:

при выполнении операции с таблицей её строки и столбцы можно 6) обрабатывать в любом порядке безотносительно к их информационному содержанию. Этому способствует наличие имен таблиц и их столбцов, а также возможность выделения любой их строки или любого набора строк с указанными признаками.

В данной задаче целесообразно использовать интегрированную базу данных в 1С-Битрикс с централизованной организаций, поскольку вся

информация о решаемой задаче будет содержаться на сервере базы данных, а архитектура проекта типа «клиент-сервер» была обоснована выше.

#### <span id="page-22-0"></span> $2.3$ Обоснование проектных решений по программному обеспечению

Программное обеспечение - наряду с аппаратными средствами, важнейшая составляющая информационных технологий, включающая компьютерные и данные, предназначенные программы ДЛЯ решения определённого задач хранящиеся машинных круга  $\mathbf{M}$ на носителях. Программное обеспечение представляет собой либо данные для использования ДРУГИХ программах, либо алгоритм, реализованный  $\bf{B}$  $\, {\bf B}$ виде последовательности инструкций для процессора.

Программное обеспечение разделяют по способу распространения (доставки, оплаты, ограничения в использовании):

свободное программное обеспечение (Freeware) - это программное свободно обеспечение, которое может свободно устанавливаться  $\boldsymbol{\mathrm{M}}$ использоваться на любых компьютерах;

(OpenSource) программное обеспечение  $\equiv$ открытое ЭТО программное обеспечение, которое поставляется вместе с исходными текстами программ;

обеспечение закрытое программное  $\overline{\phantom{0}}$ ЭТО программное обеспечение. исходные тексты кода которого закрыты **OT** доступа пользователям программного обеспечения;

коммерческое программное обеспечение –  $OTE$ закрытое программное обеспечение, которое распространяется на платной основе с лицензиями.

В разрабатываемом web - портале нет различий его работы, на различных операционных системах. Web - портал будет отображаться и функционировать на любых операционных системах, будь то Windows, Linux или MACOS.

Так же web - представление разрабатывалось с учетом основных популярных браузеров, таких как:

- Opera;
- Google Chrome;  $\equiv$
- Firefox:  $\equiv$
- Safari;  $\equiv$
- Internet explorer (с 8 версии);  $-$
- Microsoft EDGE;  $\equiv$
- Yandex браузер.  $\equiv$

Браузер – это программное обеспечение для просмотра веб – сайтов, то есть для запроса веб - страниц (преимущественно из сети), их обработки, вывода и перехода от одной страницы к другой.

Для полного и корректного отображения сайта, на компьютере посетителя сайта должен быть установлен Flash - playeror компании Adobe.

Flash-player- это бесплатное программное обеспечение, которое позволяет просматривать страницы сайта с динамическим содержанием, красочными спецэффектами, интерактивными играми и видеофрагментами.

Для разработки web – портала использовалась 1С-Битрикс, построенная на открытом исходном коде и коммерческом распространении.

Система управления содержимым (или CMS) -это информационная система или компьютерная программа, используемая для обеспечения и организации совместного процесса создания, редактирования и управления контентом (содержимым).

1С-Битрикс - это популярная система управления контентом с исходным кодом. Из - за её мощного функционала разрабатывать сложные сайты значительно проще, чем писать их с нуля.

В разработке web – портала применялись языки программирования PHP и JavaScript, библиотека расширения языка программирования JavaScript, библиотекаJQuery, язык гипертекстовой разметки HTMLи каскадная таблица стилей CSS.

PHP - это распространённый язык программирования обшего назначения с открытым исходным кодом. РНРсконструирован специально для ведения web - разработок и его код может внедрятся непосредственно в HTML.

JavaScript- это прототипно - ориентированный сценарный язык программирования. JavaScriptoбычно используется как встраиваемый язык для программного доступа к объектам приложений. Наиболее широкое применение находит в браузерах как язык сценариев для придания интерактивности webстраницам.

JQuery - это библиотека JavaScript, фокусирующаяся на взаимодействии JavaScriptu HTML. Библиотека JQueryпомогает легко получать доступ к любому элементы DOM (объектная модель документа), обращаться к атрибутам и содержимому и манипулировать ими. Также библиотека JQueryпредоставляет удобный API (интерфейс программирования приложений) для работы с AJAX (асинхронный JavaScriptu XML).

HTML - это стандартный язык разметки документов в интернете. Большинство web - страниц содержат описание разметки на языка HTML (или XHTML). Язык HTMLинтерпретируется браузерами и отображается в виде документа в удобной для человека форме.

CSS - это формальный язык описания внешнего вида документа, написанного с использование языка разметки. Преимущественное используется как средство описания, оформления внешнего вида web - страниц, написанных с помощью языков разметки HTMLи XHTML, но может также применяться к любым XML-документам, например, к SVGили XUL.

Web - портал разрабатывался на локальном сервере с помощью кроссплатформенной сборки web-сервера ХАМРР, содержащую в своем составе Apache, MySQL, интерпретатор PHP, язык программирования Perlи большое количество дополнительных библиотек, позволяющих запустить полноценный web-сервер. ХАМРР свободно распространяется согласно лицензии GNUGeneralPublicLicense (лицензия на свободное программное обеспечение, созданная в рамка проекта GNU<sub>B</sub> 1988 году) и является

бесплатным, удобным в работе web-сервером, способным обслуживать динамические страницы.

Для редактирования и написания файлов с расширениями php, js, html, css-использовался текстовый редактор Notepad++. Это бесплатный редактор текстовых файлов с поддержкой синтаксиса большого количества языков программирования. Программа располагает широким набором опций и отличается минимальным потреблением ресурсов.

#### $2.4$ Обоснование выбора программных средств

<span id="page-25-0"></span>В настоящее время существует огромное количество программных средств для разработки web-сайтов. Такие программные средства называются системами (контентом) **CMS** управления содержимым или (Contentmanagementsystem).

Система управления содержимым - это информационная система или компьютерная программа, используемая для обеспечения и организации совместного процесса создания, редактирования и управление содержимым.

К самым распространённым системам управления содержимым, можно отнести:

- WordPress:  $\equiv$
- Joomla;  $\equiv$
- Drupal;  $\equiv$
- vBulletin;  $\equiv$
- TYPO3:  $\overline{a}$
- 1С: Битрикс.  $\equiv$

Из всех web - сайтов, которые существуют в настоящее время, около 31% используют CMS. На рисунке 3 показано процентное соотношение сайтов, разработанных с помощью систем управление содержимым.

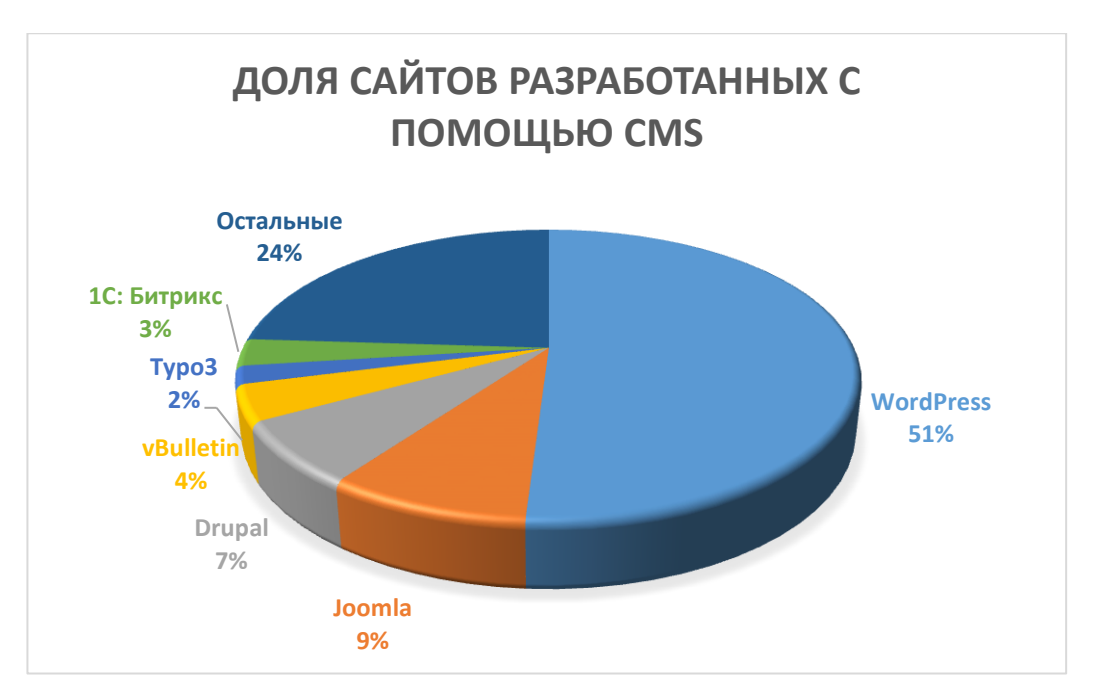

Рисунок 2.2 - Доля сайтов, разработанных с помощью CMS

Что бы выбрать, какая система управления содержимым подходит лучше ДЛЯ решения задачи  $\Pi$ <sup>O</sup> разработке интернет-портала ДЛЯ франчайзинговой фирмы "Apc". необходимо выделить основные положительные и отрицательные качества каждой представленной системы.

WordPress - эта система управления содержимым зарекомендовала себя как инновационная блог - платформа с высоким уровнем управления. Но развитие функционала система обеспечило ей высокую популярность также и среди других форматов web-сайтов. Сегодня индустрия web - разработок обеспечена спросом на услуги в области разработки сайтов с помощью WordPress. WordPress используется для разработок сайтов, начиная от личных блогов и заканчивая e – commerce сайтами.

Преимущества:

наиболее популярная система управления содержимым. Более половины пользователей предпочитают именно WordPress;

наиболее широкий набор плагинов, тем, виджетов для галерей, форумов, мультиязычность, различные каталоги, магазины итак далее;

WYSIWYG- свойство прикладных программ web или интерфейсов, в которых содержание отображается в процессе редактирования и выглядит максимально близко похожим на конечны результат;

не обязателен технический опыт. Панель администратора намного проще, чем в других системах;

WordPress - довольно сильный инструмент для разработчиков, которые создают сайты для клиентов.

Недостатки:

система WordPressдаёт огромное поле для выбора, поэтому разделная проблема - это как использовать все её возможности максимально эффективно. Эта система будет работать намного лучше, если правильно её настроить;

пользователи могут столкнуться с некоторыми неопытные проблемами при установке, несмотря на распространённое мнение о самом легком процессе установки.

Эта система управления содержимым может быть лучшим вариантом, если необходимо разработать легко администрируемый сайт. Использование данной системы обеспечивает широкий, но вместе с тем простой функционал.

Joomla - следующая по полярности система управления содержимым, которую использует 9% разработчиков и пользователей. Joomlaявляется чем то средним между обширными возможностями Drupalu простотой WordPress, но с более широкими возможностями для разработки. Не смотря на это Joomlaoбладает дружественным пользователю интерфейсом.

Преимущества:

несмотря на простоту в сравнении с Drupal, Joomlaявляется полноценным инструментом для разработки;

(OpenID, поддержка протоколов контроля доступа LDAP. Gmail.com):

наличие удобной панели администратора с широким набором функций, таких как шаблоны, стили, управление меню и так далее;

простой процесс установки для неопытных пользователей;

привлекательный дизайн.

Недостатки:

система довольно поверхностна и слаба, несмотря на свою универсальность;

больше платных плагинов и тем в сравнение с WordPress;

неопытных пользователей ДЛЯ может показаться, что Joomlaoбладает множеством ненужных функций, а для опытных она является слишком простой.

Joomla – является лучшим решение если необходимо разработать что- то более функциональное чем личный блог.

Drupal - это система, которой пользуются около 7% пользователей и разработчиков. Разработчикам нравится мощь и дружественный интерфейс, который позволяет создавать сложные web-сайты. Drupal требует некоторых технических навыков, которые позволят раскрыть полный потенциал этой системы и использовать ей более эффективно.

Преимущества:

наличие хуков (hooks), которые позволяют избежать практически любых проблем в системе;

модули ССКи Viewsпозволяют конструировать произвольные типы данных и их отображение;

с каждым новым обновлением системы. Drupalстановиться все проще и мощнее в плане использования;

Drupalизвестна своим модулем Тахопоту, который позволяет систематизировать контент по уровням, признакам и категориям;

Drupal имеет активную и большую систему комьюнити;

огромное количество модулей, которые позволяют добавить сайту множество новых функций, таких как пользовательские блоги, OpenID, форумы, профили и так далее, повышая функциональность.

Недостатки:

– из-за своей сложности Drupalне подходит для неопытных пользователей. Для того чтобы кастомизировать модули в Drupal, необходимы дополнительные навыки в области программирования.

– Drupal требует прогрессивного технического оборудования, иначе могу возникнуть некоторые проблемы в плане производительности.

Drupal – это хороший, но технически сложный инструмент для конструирования высокофункциональных, разносторонних и расширенных сайтов.

vBulletin – система управления содержимым, которой пользуются 4% пользователей. В последние годы эта система теряет свои рыночные позиции. vBulletinобеспечивает пользователя инструментами для создания и администрирования форумов и блогов.

Преимущества:

– vBulletin– передовое и инновационное решение для создания форумов;

– широкий спектр плагинов для форумов и блогов;

– огромный выбор тем оформление;

– простая и красивая панель администратора;

– высокий уровень безопасности, благодаря чему на этой платформе создано больше количество форумов и блогов;

– множество компонентов для SEOоптимизации.

Недостатки:

– система распространяется на платной основе;

у системы очень много опций, что может стать проблемой для неопытного пользователя;

– если необходимо импортировать данные, то нужно будет устанавливать отдельный модификационный патч.

vBulletin – расширенный инструмент для создания форумов и публикаций контента. Это определенно хорошее решение, если необходимо создать форум или блог.

TYPO3 – система, которой пользуются всего 2% разработчиков. Но не смотря на такой маленький спрос – это профессиональный и мощный инструмент, богатый различными функциями и опциями.

Преимущества:

– система предоставляет широкий набор функций, которые могут быть костомизированы или расширены;

– простота установки;

– эффективное управление контентом и графическими элементами;

– усовершенствованный логин для пользователей и администраторов;

– можно легко добавлять контент, страницы, документацию, изображения, даже для неопытных пользователей, ничего не знающих об HTMLи web–разметки.

Недостатки:

– требуется хороший хостинг, поскольку система большая;

– TYPO3 довольно тяжело изучать;

– Много «дыр» в коде, которые разработчики предлагают устранить хешированием, но это никак не решает проблему и несет некоторую угрозу для безопасности данных.

TYPO3 может быть использована для создания блогов, домашних страниц, онлайн – газет, образовательных порталов, онлайн магазин и так далее. Это делает систему привлекательной для энтузиастов.

1С: Битрикс – один из лидеров среди систем управления в России. Эта система довольно универсальная и позволяет создавать интернет – магазины, корпоративные порталы, информационные порталы любой сложности. 1С: Битрикс распространяется на платной основе и имеет несколько редакций.

Преимущества:

– уже включено множество функций и возможностей, которые ограничены лишь типом лицензии;

– удобный и качественный административный интерфейс;

– возможность создания многосайтовости;

– поддержка Unix и Windows, а также различных баз данных;

– возможность интеграции с 1С: Предприятием;

– множество готовых решений для сайтов, в том числе и SEO– оптимизации.

Недостатки:

1С: Битрикс позиционируется как система, которая не требует знания программирования – но грамотная доработка сайтов без значительных навыков в PHPи ASPпочти невозможна;

– 1С: Битрикс использует устаревшую и по мнению многих неудачную архитектуру – большая часть данных хранится на сервере в виде файлов, вследствие чего повышена нагрузка на сервер;

– от представителей 1С: Битрикс довольно сложно добиться бесплатной помощи, в то время как в сообществах бесплатных систем управления можно с легкостью найти помощь у единомышленников;

– высокая цена на редакции.

1С: Битрикс пользуется некоторой популярности, но некоторые клиенты не понимают зачем им платить большие деньги, если есть бесплатные системы.

Для разработки web – портала франчайзинговой фирмы "Арс", была выбрана система управления содержимым 1С-Битрикс. Мне она показалась интересной в плане функциональности и возможности расширения сайта путем установки дополнительных модулей. Если франчайзинговая фирма "Арс расширит предоставление своих услуг и станет, например, центром сертификаци, система 1С-Бистрикс позволит с легкостью и в короткие сроки изменить web–портал под новый вид предоставления услуг. Это и стало ключевым свойством при выборе системы управления содержимым.

Во втором разделе было рассмотрено техническое, информационное, и программное обеспечение, с помощью которого была решена задача ВКР. Был проведен анализ наиболее популярных систем управления содержимым, на основании которого был произведен выбор программных средств.

### **3 Проектная часть разработки сайта**

#### **3.1 Информационное обеспечение задачи**

<span id="page-32-1"></span><span id="page-32-0"></span>Информационное обеспечение сайта – это поддержание базы данных сайта в актуальном состояние, управление интерактивными системами сайта (новостные ленты, форму, справочные разделы), отслеживание популярности материалов, слежение за актуальностью и достоверностью информации, размещенной на сайте.

Информационное обеспечение сайта, включает в себя:

1) сбор необходимой информации, еѐ систематизация и подготовка для информационного обеспечения сайта;

2) обработка, редактирование и вычитка информационных материалов (текстов, изображений, прайс – листов, каталогов, описаний) для информационного обеспечения сайта;

3) размещение и ведение интерактивных систем на сайте;

4) подбор, разработка, создание графических изображений; их корректировка с учетом требований сети Интернет;

5) разработка рекламных графических элементов сайта;

6) оптимизация информационного обеспечения сайта под требования поисковых машин для решения задач продвижения сайта;

7) размещение на сайте спец – предложений, информации по различным акциям, пресс – релизов.

8) проверка актуальности материалов.

Информационное обеспечение сайта выполняет задачу постоянного пополнения сайта оперативной и качественной информации, нацеленной на повышение значимости сайта для поисковых систем и на его развитие. Постоянное информационное обеспечение сайта – это залог успеха и эффективности интернет – проекта.

Для эффективной работы сайта требуется постоянное развитие и обновление, которое достигается информационным обеспечением сайта в комплексе с другими методами поддержки сайта (технической поддержкой сайта, SEO-оптимизацией, регистрации сайта в тематических каталогах и поисковых системах).

Информационное обеспечение сайта актуальной информацией, ведение новостных лент, периодические рассылки, создание форумов, блогов, справочных разделов и других интерактивных систем привлекает внимание посетителей, дает им интересную и актуальную информацию, побуждает их возвращаться на сайт.

Информационное обеспечение сайта – это качественная, грамотная поддержка сайта и комплексное решение всех задач, которые возникают при эксплуатации сайта.

Информационная модель – это совокупность информации, характеризующая существенные свойства и состояния объекта, процесса, явления, а также взаимосвязь с внешним миром.

Информационная модель web – портала франчайзинговой фирмы показана на рисунке 3.1.

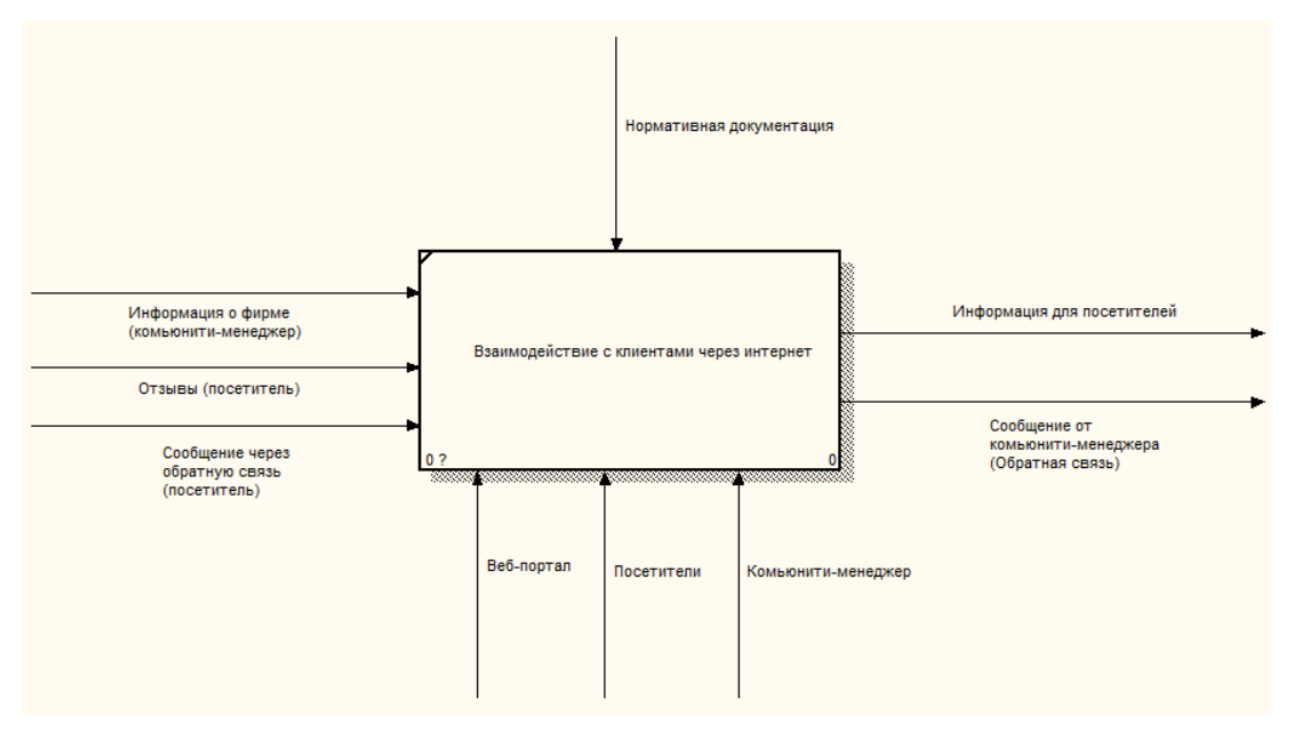

Рисунок 3.1 – Информационная модель сайта

#### $3.2$ Программное обеспечение задачи

#### <span id="page-34-0"></span>3.2.1 Структура сайта, состав и типы используемых файлов

<span id="page-34-1"></span>Структура сайта - это его основа. Еще на этапе создания сайта необходимо позаботиться об удобном структурировании всей информации. Специалисты по технической поддержке сайта могут предложить несколько типов структур, каждая, из которых имеет свои достоинства и недостатки.

Самая простая структура - линейная. На сайте с таким типом структурирования все страницы идут по очереди. Это значительно затрудняет посетителю поиск интересующей его информации, ведь прежде чем найти нужную страницу необходимо пролистать все стоящие до нее. Конечно, далеко не у каждого есть столько терпения и времени, поэтому, часто, сайты с такой структурой остаются без посетителей. Линейная структура сайта очень примитивна, и, не смотря на свою ценовую доступность, не пользуется спросом у заказчиков. Применение такого типа структурирования оправданно лишь в том случае, когда речь идет о сайте-визитке с парой страниц.

Для структурирования информации на небольших сайтах, часто модифицированную линейную структуру. От классической применяют структуры она отличается тем, что с определенной страницы имеет несколько ответвлений. Это позволяет посетителям быстрее попасть на интересующую их страницу. И хотя на первый взгляд недостатки такого типа структуры очевидны: ответвлений мало, свобода посетителей ограниченна. Тем не менее, данный способ структурирования имеет неоспоримое достоинство, а именно, дает уникальную возможность контролировать поведение пользователей. Например, в интернет-магазине, можно направить посетителя на страничку с рекламным описанием товара, потом дать информацию о бонусах, различных скидках, и только после этого разрешить доступ к страничке с ценами.

Самыми удобными считаются древовидная и решетчатая структуры. Древовидная структура сайта имеет, как бы ствол, стержень сайта от которого

расходятся ветви-странички. Такая структура позволяет быстро найти информацию и не заблудиться на сайте. Иногда для структурирования сайта выбирают решетчатый тип расположения информации. На сайте с такой структурой найти нужную информацию можно мгновенно и с любой странички, однако существует реальная возможность заблудиться. Поэтому, выбирая такую структуру, нужно обязательно добавлять понятную карту сайта.

Структура web – портала франчайзинговой фирмы "Арс", имеет решетчатую структуру. Структура сайта отображена на рисунке 3.2.

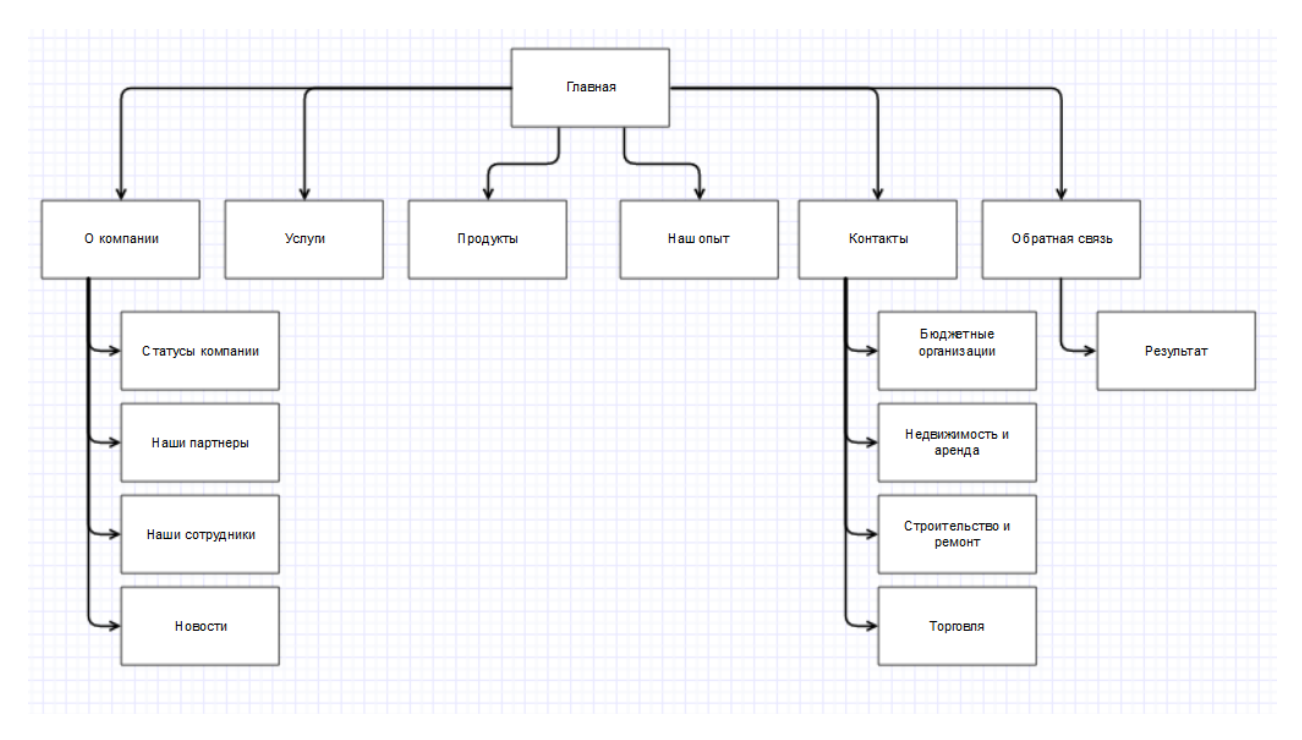

Рисунок 3.2 – Структура сайта

В ходе разработки web – портала были использованы различные типы файлов, которые поддерживает система управления содержимым 1C-Битрикс:

– .php– расширение используемое для файлов, написанных на языке программирования PHP;

– .js–это текстовый файл, содержащий код JavaScript, который используется во время загрузки веб-страницы. Примерами JS скриптов могут быть функции, которые открывают и закрываю окна, проверка полей формы, позволяющая изменять изображения, или создавать выпадающее меню;
.html-расширение файла HTML связано с языком гипертекстовой разметки. Язык **HTML** предоставляет средства ДЛЯ создания структурированных документов, обозначая структурные семантики текста, например, заголовки, абзацы, списки, ссылки, цитаты и другие предметы. Это основной язык для написания веб-страниц.

.css-расширение CSS файла связано с каскадными таблицами стилей (CSS). Файлы .CSS используются для форматирования содержимого веб-страниц, написанных с помощью языков разметки HTML и XHTML, но может также применяться к любым XML-локументам, например, к SVG или XUL [16].

## 3.2.2 Описание программных модулей

Для расширения возможностей сайта, система управления содержимым 1С-Битрикс имеет возможность установки и разработки дополнительных модулей.

Модуль - это набор файлов, содержащих код, который расширяет функционал программы или системы [17].

В ходе разработки web - портала франчайзинговой фирмы "Арс" были использованы дополнительные модули:

CKEditor- это модуль, который позволяет заменить текстовые поля на удобный интерфейс редактора, который сравним с MicrosoftWord, только в web:

JCarousel - это «карусель» написанная с помощью языка программирования JOuery. Это МОДУЛЬ ДЛЯ управление данными, отображаемых в виде горизонтального или вертикального списка. Данные могут быть представлены как обычный HTML контент или могут быть загружены с помощью АЈАХ. Списку можно задать прокрутку вперед или назал, с анимацией или без нее:

Webform - это модуль, который позволяет создавать формы с различными типами полей. Кроме добавления неограниченного количества полей, модуль Webformпозволяет создать формы обратной связи;

 $\frac{1}{2}$ 110n update - это модуль для автоматической локализации всех программных инструментов начиная от модулей и заканчивая ядром Drupal;

IMCE - это модуль представляющий собой файловый менеджер, который позволяет работать с файловой системой сайта из интерфейса самого сайта. Права доступа и возможности, предоставляемые пользователям определяются на основе профилей и общих параметров;

VIEWS - это модуль, который позволяет создавать и управлять списками содержания (документами, пользователями, таблицами  $\mathbf{c}$ дополнительными полями). Можно сказать, что VIEWS- это инструмент для создания запросов, который позволяет создавать запросы, выполнять их и выводить полученный результат разнообразными способами;

Colorbox - модуль, с помощью которого, изображения, формы, фреймы или встроенные части содержания, можно выводить в накладываемом поверх страниц слое. В основном его используют для просмотра изображений или видеофайлов;

Menuposition- это модуль, который позволяет автоматически добавлять пункты меню в цепочку ссылок, которые называются «хлебные крошки»;

Pathauto - модуль, который позволяет настроить автоматическое создание адреса страницы на основе настроек администратора;

Yandexmapsviews- модуль от компании «Яндекс», для отображения интерактивной карты.

# **3.2.3 Описание интерфейса**

Система управления содержимым 1C-Битрикс, представлена как панель управления сайтом. На рисунке 3.2 показана панель управления 1С-Битрикс.

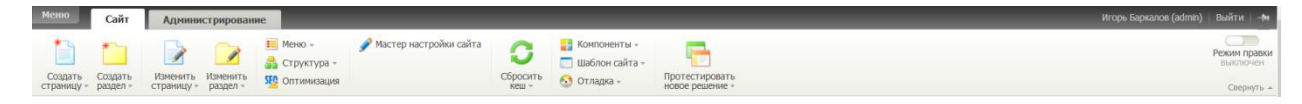

Рисунок 3.2 – Панель управления

Панель управления разделена на пункты, которые отвечают за определенные настройки или элементы управления.

Содержимое – отображает все типы материалов, которые добавлены на сайте. С помощью управлением содержимым, можно быстро и просто изменить или удалить содержимое на любой странице. Панель управления содержимым показана на рисунке 3.3.

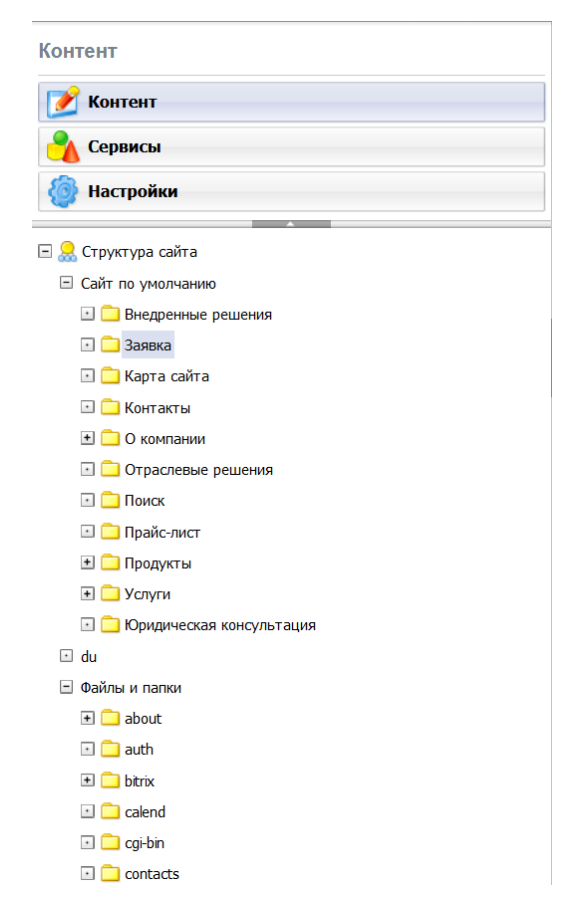

Рисунок 3.3 – Панель управления содержимым

Структура – это панель, которая отображает различные элементы сайта, которые можно добавить. Панель управления структурой отображена на рисунке 3.4.

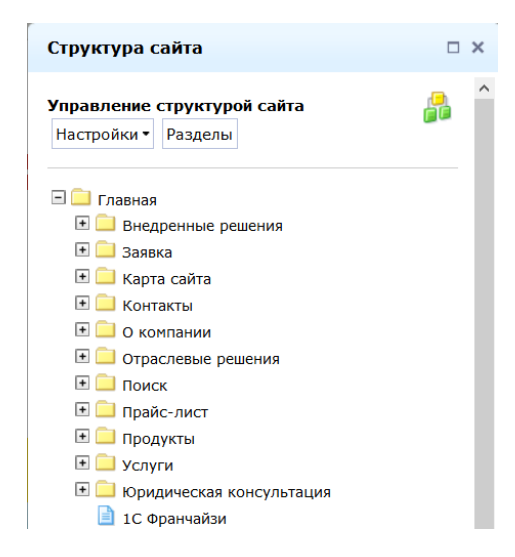

Рисунок 3.5 – Панель управления структурой

Оформление представляет собой панель управления темами или шаблонами. Темы оформления можно скачать с официального сайта или разработать самим.

Пользователи – это панель управления пользователями. С еѐ помощью можно добавлять новых пользователей или удалять старых, настраивать права доступа к сайту и редактировать информацию.

Модули – панель управления, с помощью которой происходит установка и настройка модулей. Панель управления модулями показана на рисунке 3.6.

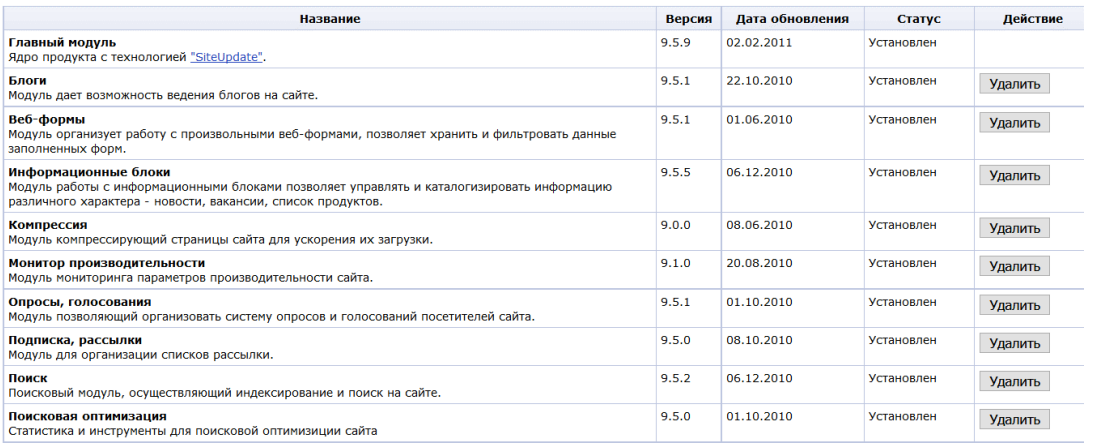

Рисунок 3.6 – Панель управления модулями

Конфигурация - это раздел, в котором происходит общая настройка системы и основных элементов.

Отчеты отображают журналы изменений, ошибок или предупреждений сайта

Панель управления, которую предоставляет система управления содержимым 1С-Битрикс, очень удобна и отображает разделенные настройки сайта. С её помощью можно произвести настройку и оформления сайта, не изменяя программный код.

#### $3.3$ Технологическое обеспечение залачи

#### 3.3.1 Организация процесса информационной поддержки сайта

Мнение, что созданный сайт не требует обслуживания, а средства, потраченные на информационную и техническую поддержку сайта, это пустая трата денег, является ошибочным. Запущенный в работу ресурс, который обладает привлекательным дизайном и удобной системой администрирования не может существовать автономно. Это приводит к появлению множества web ресурсов, которые не могут заинтересовать пользователей и соответственно не приносит никакого дохода своему владельцу.

Теоретически любой сайт может функционировать неограниченно долго, но без качественного обслуживания эффективность ресурса неуклонно понижается, что создает убыток и антирекламу.

Специалисты, которые отвечают за поддержку и обслуживание сайтов, разделяют свою работу на несколько этапов:

информационная поддержка сайта - обновление и добавление новой информации, изменение разделов ресурса. Информационное наполнение включает в себя различные тексты, картинки, рекламные баннеры, флэш ролики;

– техническая поддержка сайта – гарантирует правильное функционирование и качественную работу сайта. Состоит из: возможности восстановить сайт после технических сбоев, резервного копирования наполнения сайта, управление почтой, быстрое и качественное выявление и устранение сбоев при работе ресурса, возможность изменений или обновления графической информации, управление и обновление функциональных возможностей.

Информационная поддержка сайта заключается в поддержание сайта в актуальном состояние. Если на сайте опубликованы новости за прошлый год, это говорит посетителю сайта, что этот сайт заброшен, и компания скорее всего уже закрыта. Что бы предотвратить такое состояние сайта, его нужно обновлять, с ним нужно работать:

- выкладывать новый прайсы;
- изменять, добавлять тексты и картинки;
- создавать новые разделы и страницы;
- корректировать дизайн;
- анализировать статистику посещений;
- отслеживать сообщение посетителей.

# **3.3.2 Технология тестирования сайта, размещение его в Интернет, информирования общественности о существовании сайта, текущей эксплуатации сайта**

Тестирование сайта – это процесс, который заключается в проверке соответствия сайта заявленным характеристикам, требованиям эксплуатации в различных окружения, с различными нагрузками, требованиям по удобству использования.

В зависимости от направленности тестирования, проверяется та или иная особенность сайта: корпоративного сайта, интернет-магазина, сайта-визитки. Как правило, процесс тестирования документируется в виде тестового плана и

тест - кейсов. Тестовый план описывает стратегию тестирования, методы и средства тестирования, порядок тестирования и другие его особенности. Тест кейсы описывают последовательные пошаговые операции проверки функционала программы или веб-сайта.

Тестирование сайта решает несколько основных задач:

дает уверенность в качестве конечного продукта, подтверждает, что **BCC** заявленные функциональные требования реализованы. сайт ИМ соответствует и не имеет ошибок в программном коде;

подтверждает, что сайт способен выполняться во всех заявленных режимах и на всех поддерживаемых операционных системах или браузерах корректно;

гарантирует, что хранимые и обрабатываемые данные надежно защищены от постороннего доступа и взлома;

позволяет убедиться в том, что пользователь может интуитивно пользоваться сайтом и не путаться в сложных переплетениях интерфейсов.

Процесс функционального тестирования является цикличным и имеет следующие этапы:

тестирование функционала сайта после его сборки. В случае обнаружения фатальных ошибок производится их исправление, устранение, и данный этап тестирования повторяется;

работоспособности сайта тестирование после наполнения контентом (в том числе тестирование самого контента) – в случае обнаружения ошибок программный код сайта или же контент отправляется на доработку и исправление найденных ошибок и данный этап тестирования повторяется;

тестирование работоспособности сайта клиентом - в течение 5-7 дней клиент обучается работе с системой управления контентом сайта, проверяет его работоспособность. Вероятность появления ошибки на данном этапе очень мала, но если такое случается программный код сайта отправляется на доработку специалистам, и тестирование сайта (второй цикл) производится

заново. Сайт считается рабочим, только в том случае, если клиент подтверждает полную работоспособность сайта.

Мировая практика показывает, что ни один программный продукт не может быть идеальным - ошибки найдутся всегда.

После тестирования сайта на локальном сервере, необходимо выбрать и зарегистрировать доменное имя и воспользоваться услугами хостинг – провайдера. Доменное имя, зарегистрированное в доменной зоне «ru» и имеет полное имя – «firmaars.ru».

После того как доменное имя зарегистрировано, необходимо выбрать подходящий тариф у хостинг – провайдера. После выбора тарифного плана, переходим к установке сайта на хостинг.

После успешной регистрации и установки, необходимо проинформировать общественность о существовании сайта. Первое что нужно сделать, это зарегистрировать сайт в популярных поисковых системах, таких как google, yandex, yahoo.

Благодаря интеграции сайта с социальными сетями, процесс информирования общественности о существовании сайта, очень сильно облегчается. На данный момент в группе находятся 3107 подписчиков. Небольшая реклама о группе в социальной сети «Вконтакте» проинформирует большое количество потенциальных клиентов.

Web - портал информирует посетителей сайта о наличии акций, услуг и различных новостей фирмы, а также благодаря системе отзывов информирует посетителей о качестве предоставляемых услуг.

# **3.4 Описание результатов разработки интернет-портала**

Для разработки сайта была проведена установка системы управления содержимым, модулей расширения и выполнена их настройка.

После создания администратора будет экран выбора типа создаваемого ресурса. Экран выбора представлен на рисунке 3.7.

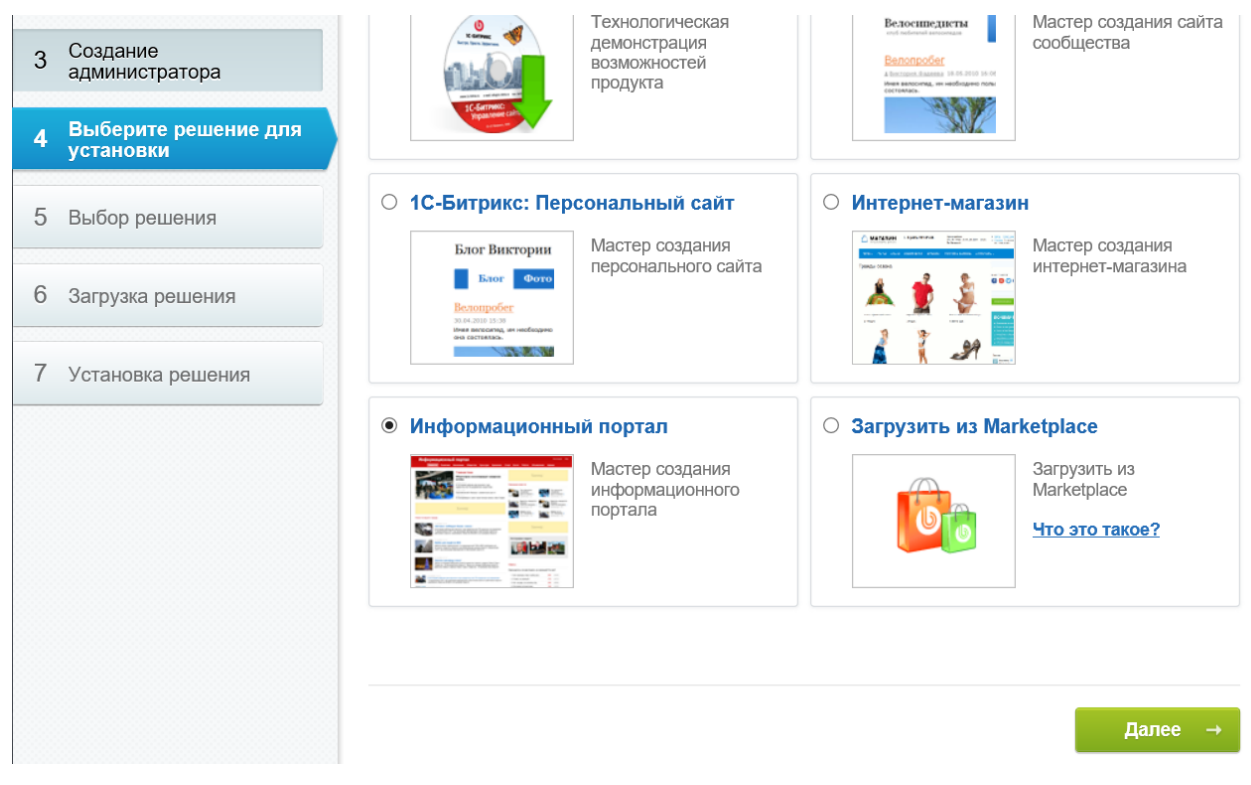

Рисунок 3.7 – Экран выбора типа создаваемого ресурса

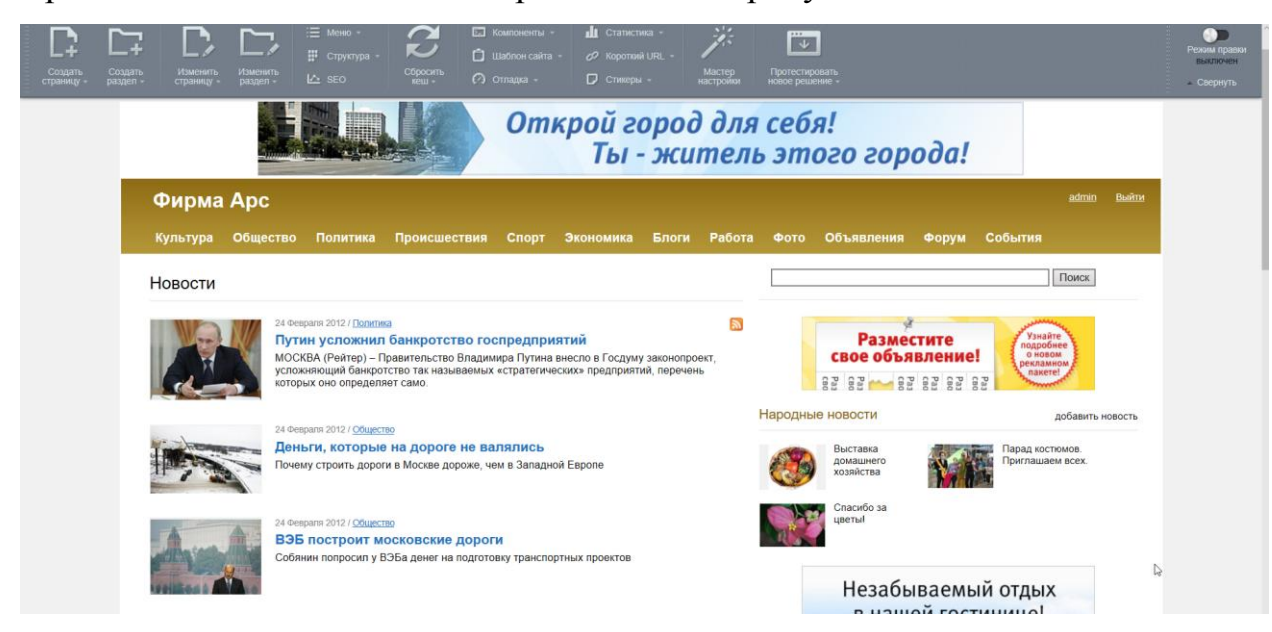

Первоначальный вид шаблона представлен на рисунке 3.8

Рисунок 3.8 – Первоначальный вид сайта

1С:Битрикс предлагает два варианта установки модулей расширения:

- установка напрямую с официального сайта по URL;
- установка из файла на компьютере.

Верстка сайта производилась путем написания PHP–кода для страниц и описания стилей с помощью CSS. Полный листинг отображен в приложении.

После установки, настройки и верстки сайт выглядит так, как показано на рисунке 3.14.

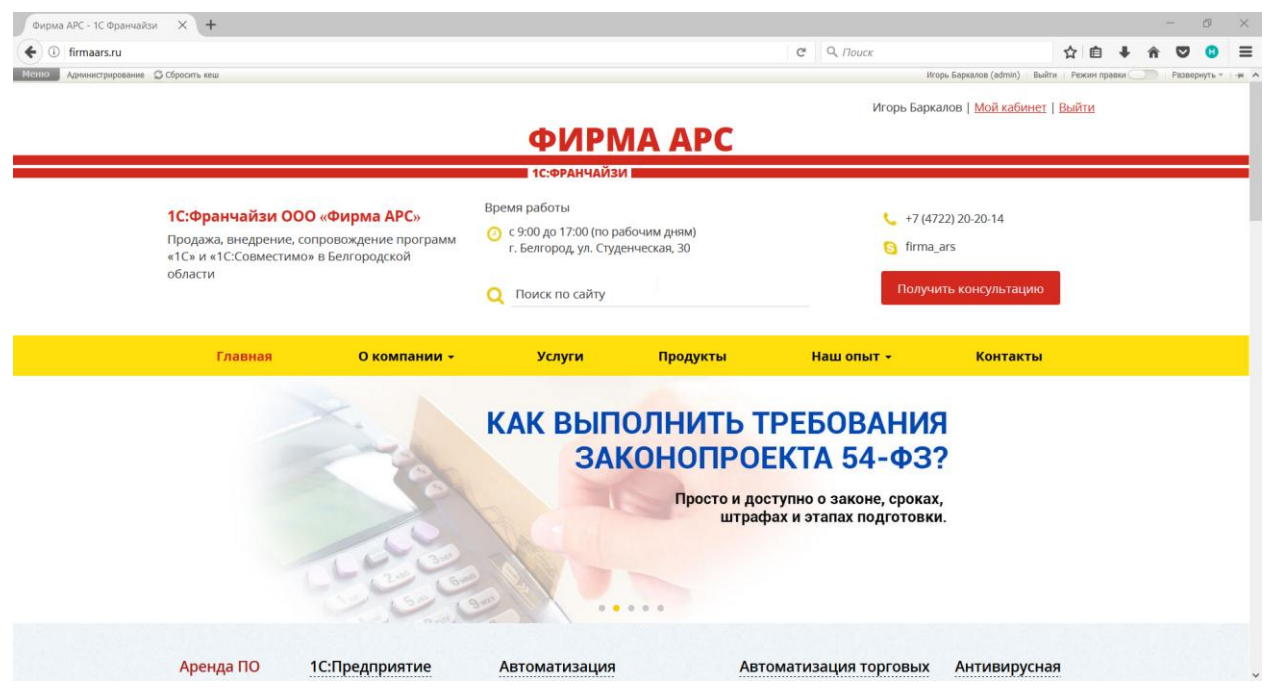

Рисунок 3.9 – Финальный результат разработки сайта

В разработанном интернет портале присутствует форма регистрации пользователей, она представлена на рисунках 3.10, 3.11, 3.12.

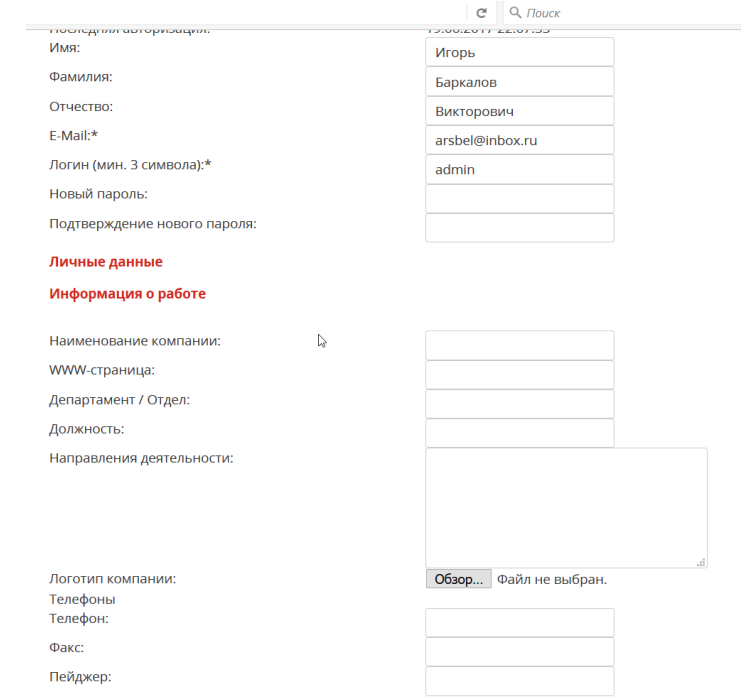

Рисунок 3.10 – Форма регистрации пользователя ч.1

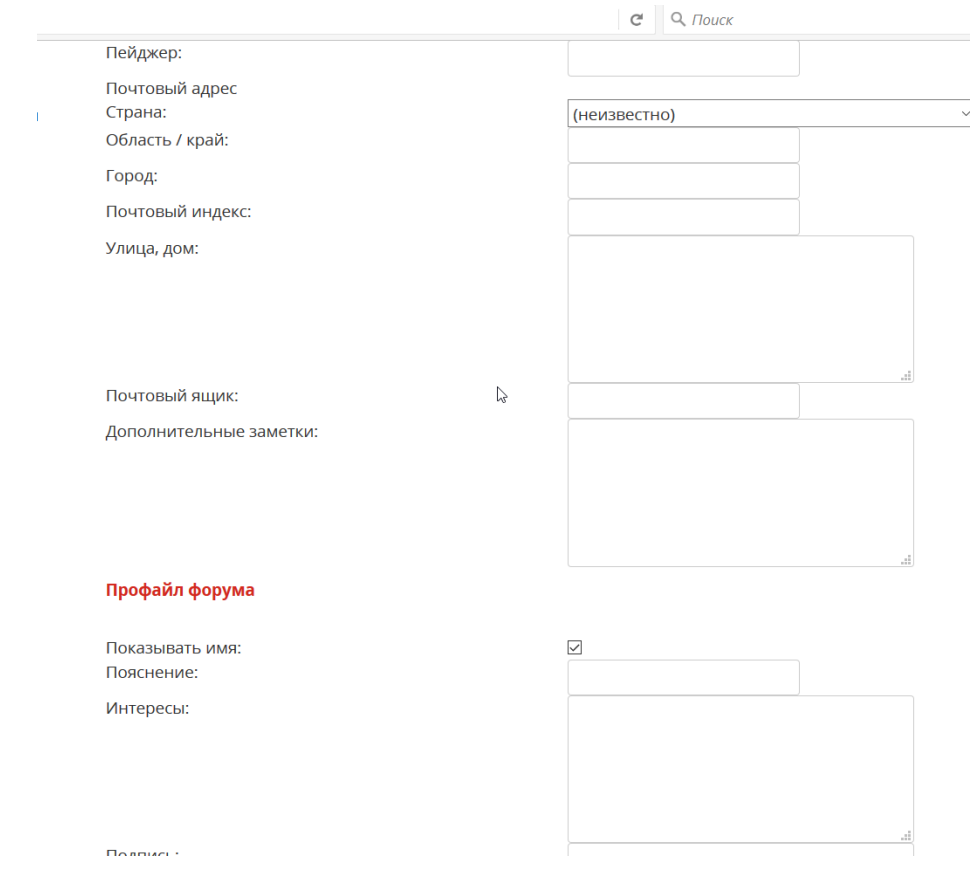

Рисунок 3.11 – Форма регистрации пользователя ч.2

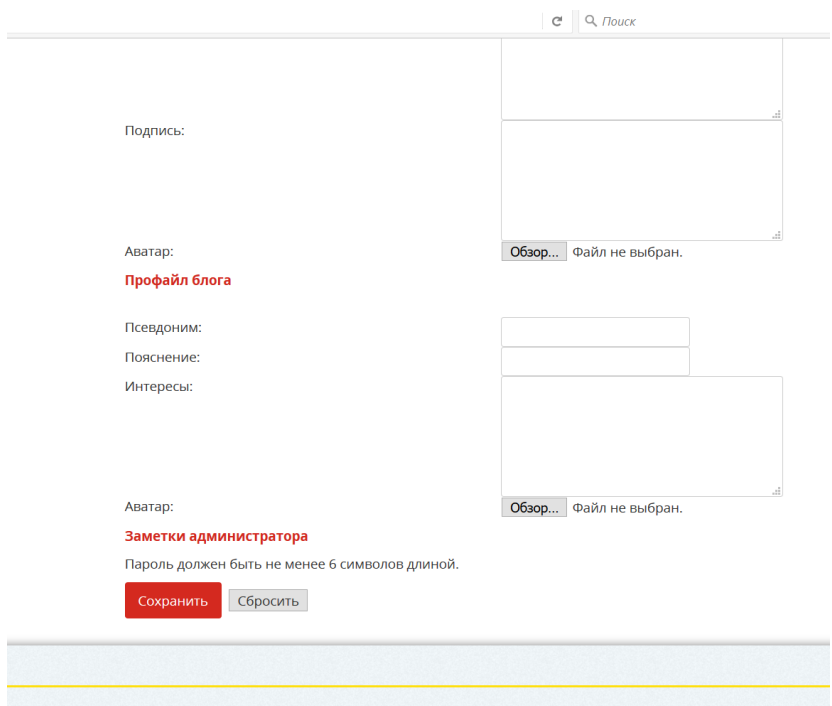

Рисунок 3.12 – Форма регистрации пользователя ч.3

При разработке интернет портала реализована форма обратной связи, показанная на рисунке 3.13.

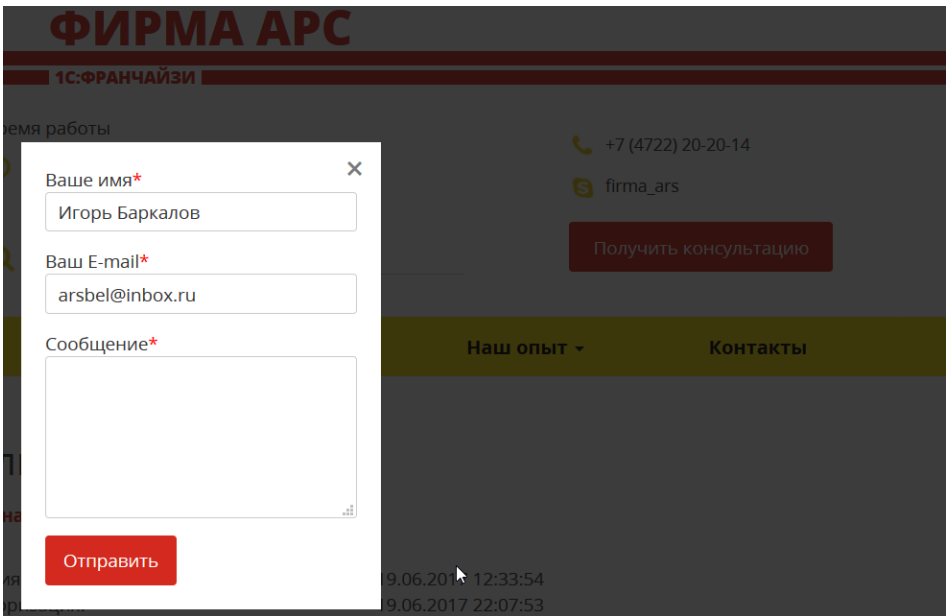

Рисунок 3.13 – Форма обратной связи "Получить консультацию"

Реализована возможность поиска по интернет-порталу, представленная на рисунке 3.14.

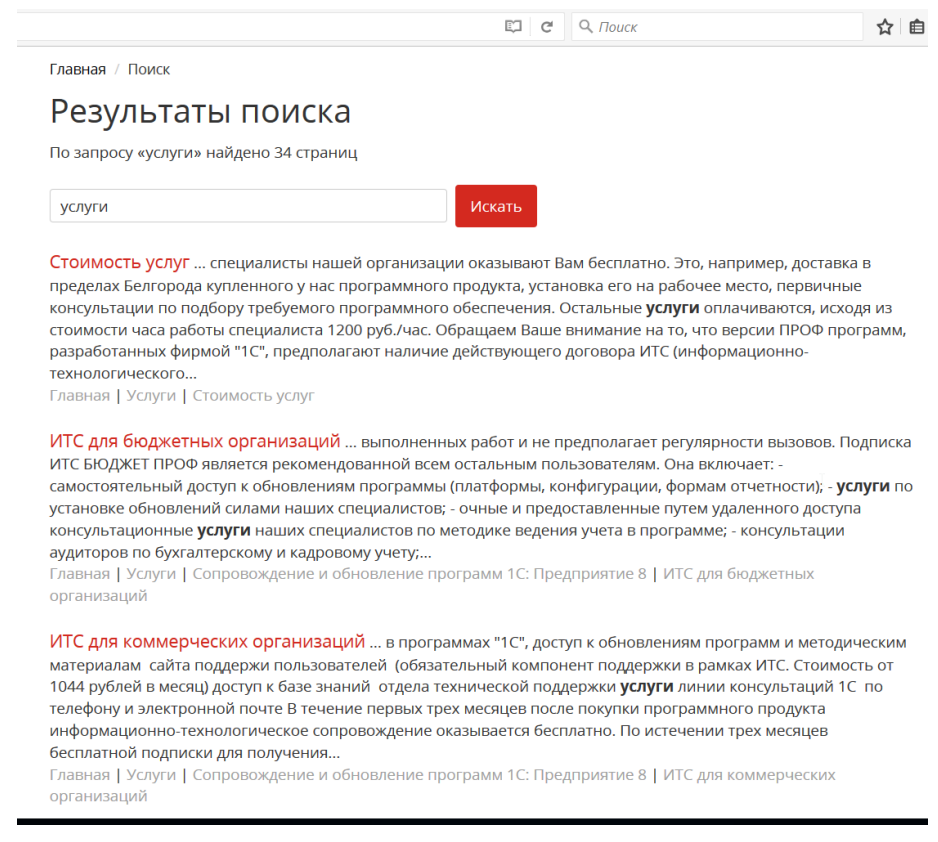

Рисунок 3.14 – "Поиск"

# Добавлен модуль фотогалереи, показанный на рисунке 3.15.

|                                                      |                                                                                                    |                                       | C | $Q$ <i>Поиск</i>                      |                       |
|------------------------------------------------------|----------------------------------------------------------------------------------------------------|---------------------------------------|---|---------------------------------------|-----------------------|
| «Фирма АРС»<br>оовождение программ<br>з Белгородской | Время работы<br>с 9:00 до 17:00 (по рабочим дням)<br>г. Белгород, ул. Студенческая, 30<br>Поиск по сайту |                                       |   | $+7(4722)20-20-14$<br>firma_ars<br>ទេ | Получить консультацию |
| О компании -                                         | <b>Услуги</b>                                                                                            | Продукты                              |   | Наш опыт -                            | <b>Контакты</b>       |
|                                                      | Главная / Окомпании / Фотогалерея<br>Фотогалерея                                                         |                                       |   |                                       |                       |
| ۱ы<br>фирмы                                          | t in                                                                                                    | $1.41$ , $9.23$ , $14 - 1$<br>Į       |   | Добавить альбом<br>Загрузить фото     |                       |
| <b>1Ческие</b><br>Фотографии<br>7 фото               | 11 фото                                                                                                  | Интерфейс Бухгалтерии 8<br>22,05,2017 |   |                                       |                       |

Рисунок 3.15 – "Фотогалерея"

Реализована возможность вызова сотрудника службы поддержки через программу интернет-телефонии Skype, с помощью диалогового окна, показана на рисунке 3.16.

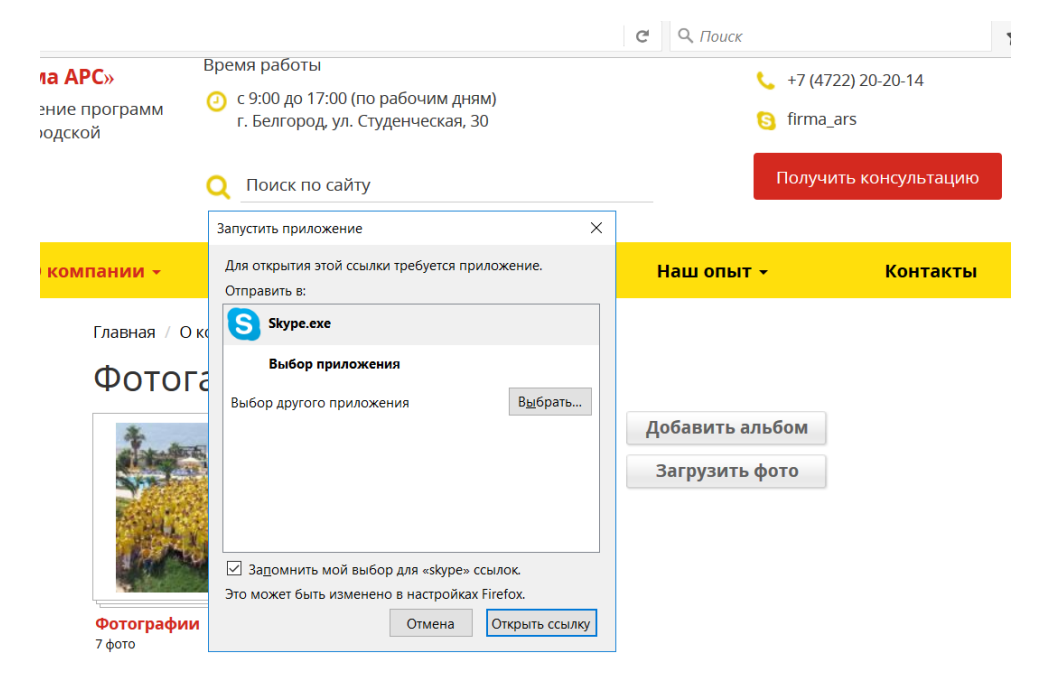

Рисунок 3.16 - "Диалоговое окно вызова Skype"

Также в ходе разработки интернет-портала, были добавлены ссылки на актуальные услуги 1С, представленные на рисунках 3.17, 3.18, 3.19, 3.20.

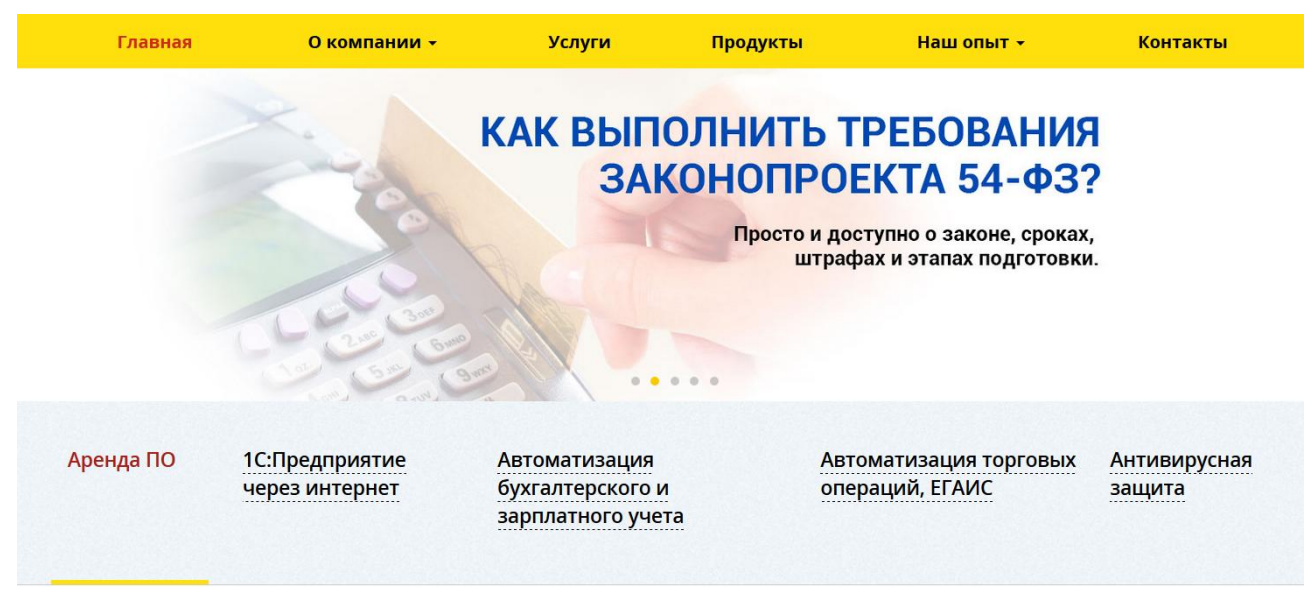

Рисунок 3.17 – "54-ФЗ"

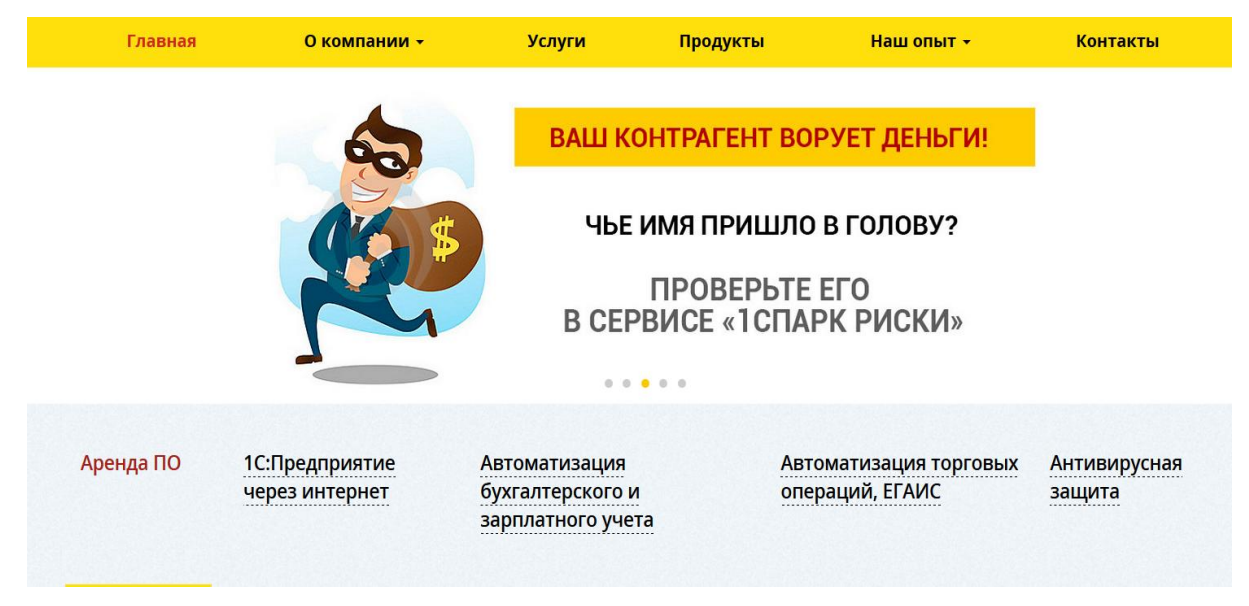

Рисунок 3.18 – "1СПАРК РИСКИ"

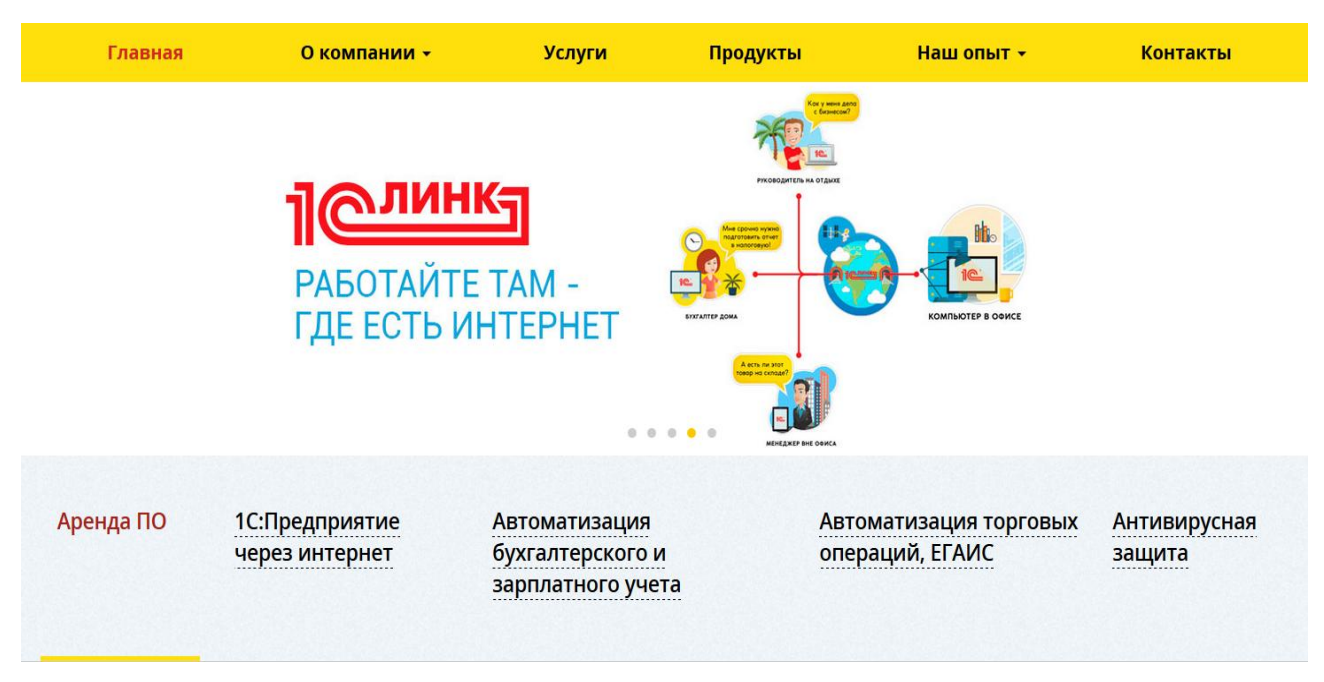

Рисунок 3.19 – "1СЛИНК"

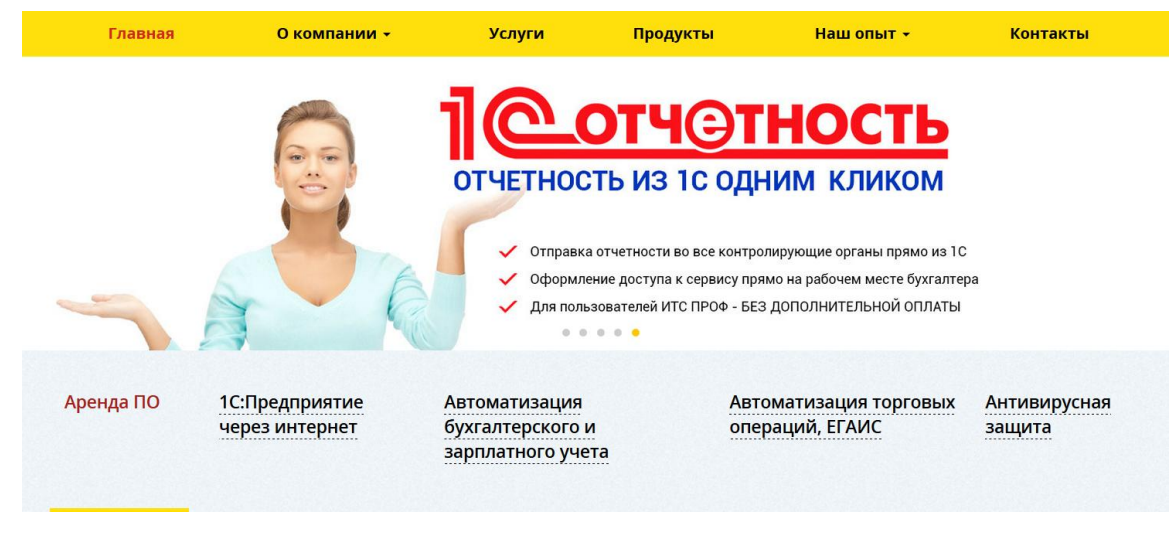

Рисунок 3.20 - "1СОТЧЕТНОСТЬ"

# 3.5 Выбор методики расчета эффективности разработки

Процесс разработки веб-портала требует значительных инвестиций, поэтому при создании систем возникает проблема оценки эффективности вложенного капитала. Целесообразность создания и функционирования вебпортала должна подтверждаться расчетами экономической эффективности.

Экономическая эффективность веб-портала в зависимости от вида оценки может быть выражена в форме абсолютной и сравнительной выражением которой является соотношение эффекта к эффективности, затратам. На основе результатов сравнительной экономической эффективности осуществляется выбор как экономически целесообразного варианта создания или развития веб-портала в целом, так и обоснование отдельных решений по веб-порталу, по отдельным подсистемам, входящим в состав веб-портала.

источниками требуемых для расчета Основными экономической эффективности веб-портала исходных данных являются: данные проектной и отчетной бухгалтерской  $\overline{M}$ статистической локументации: отчетности административных территориальных органов, предприятий и организаций, обслуживающих веб-портал, организаций-пользователей и др.

Для веб-порталов факторы экономической эффективности определяются прежде всего сокращением прямых потерь ресурсов (материалов, рабочего времени, непроизводительных затрат) и потерь от недоиспользования основных производственных фондов. На этом уровне выделяют следующие основные сферы получения экономического эффекта от внедрения веб-портала: на объекте управления - прибыль, получаемая за счет улучшения техникоэксплуатационных и экономических показателей деятельности; в управляющей системе - экономия в рамках автоматизации технологического процесса обработки информации.

Таким образом, факторы экономической эффективности веб-портала предполагают более качественное, своевременное и комплексное решение задач, связанных с использованием материальных, трудовых и финансовых ресурсов организации.

Международная практика обоснования проектов разработки ПО, к которым относятся и проекты создания веб-порталов, использует следующие основные показатели эффективности вложения капитала:

- срок окупаемости (Т);  $\qquad \qquad -$
- рентабельность (R);  $\equiv$
- годовой экономический эффект (Эг);
- чистый доход (ЧД);
- чистый дисконтированный доход (ЧДД);
- внутренняя норма доходности (ВНД).

Некоторые из приведенных выше показателей используются для определения эффективности при единовременных затратах, другие при инвестиционном процессе проектирования систем. При единовременных затратах используются показатели. окупаемости, такие как срок рентабельность, годовой экономический эффект.

 $\overline{B}$ ланной выпускной квалификационной работе расчета ЛЛЯ эффективности разработки портала «Фирма Арс» был выбран критерий - срок окупаемости.

Срок окупаемости вложений (Т) рассчитывается как отношение суммы вложений капитала к размеру годовой прибыли (экономии). Он определяет количество лет для возмещения первоначальных издержек:

$$
T=KMC / \vartheta \tag{1}
$$

где Т - срок окупаемости (лет);

КИС - единовременные затраты (вложения) на создание ИС;

Э - годовая экономия (прибыль), получаемая при эксплуатации ИС.

Недостатком этого критерия является его неприменимость к проектам, имеющим различные распределения инвестиций по годам. Кроме того, существенным недостатком является и то, что этот критерий «нечувствителен» к продолжительности экономической жизни проекта.

#### **3.6 Расчеты экономической эффективности web-портала**

Величину затрат на создание веб-портала «Фирма Арс», можно определить на основе метода калькуляций. В этом случае затраты определяются расчетом по отдельным статьям расходов и их последующим суммированием.

Затраты в свою очередь делятся на две категории:

– постоянные издержки;

– переменные издержки.

Рассмотрим затраты по отдельным статьям расходов в каждой категории. Все расчеты издержек производятся на дату 25.05.2017.

В категорию постоянных издержек при создании веб-портала «Фирма Арс» входят:

– амортизационные отчисления на вычислительную технику;

– затраты на текущий ремонт вычислительной техники.

Подчитаем амортизационные отчисления.

Сумма годовых амортизационных отчислений определяется по формуле (2):

$$
A_z = C_{\delta a\imath} * H_{a\imath\imath},\tag{2}
$$

где  $^{A_{z}}$  - сумма годовых амортизационных отчислений, руб.; - балансовая стоимость компьютера, руб./шт.; *Сбал* - норма амортизации, %. *Нам*

Следовательно, сумма амортизационных отчислений за период создания веб-портала «Фирма Арс» будет равняться произведению амортизационных отчислений в день на количество дней эксплуатации компьютера и программного обеспечения при создании веб-портала «Фирма Арс» определяется по формуле (3):

$$
A_{\Pi} = A_z / 365 * T_{\kappa},
$$
\n(3)

где  $^{A_{\Pi}}$  - сумма амортизационных отчислений за период создания вебпортала «Фирма Арс» дней, руб.;

 $T_{\kappa}$  - время эксплуатации компьютера при создании веб-портала «Фирма Арс».

Время эксплуатации компьютера при создании веб-портала «Фирма Арс» составило 21 день.

Амортизационные отчисления на компьютер и программное обеспечение производятся ускоренным методом с тем условием, что срок морального старения происходит через четыре года. При использовании ускоренных методов амортизации, согласно нормам амортизационных отчислений на полное восстановление основных фондов, утвержденных Министерством экономики, Министерством финансов, Госстроем и

Госкомпромом, норма амортизации на компьютеры программное  $\mathbf{M}$ обеспечение равна 25%.

Балансовая стоимость ПЭВМ включает отпускную цену, расходы на транспортировку, монтаж оборудования и его наладку и вычисляется по формуле  $(4)$ :

$$
C_{\delta a n} = C_{\rho b n} * 3_{\gamma c m}, \tag{4}
$$

где  $C_{\delta a}$  - балансовая стоимость ПЭВМ, руб.;  $C_{p$ ын - рыночная стоимость компьютера, руб./шт.;

 $3_{\text{ycm}}$  - затраты на доставку и установку компьютера, %.

Компьютер, на котором велась работа, был приобретен до создания вебпортала «Фирма Арс», по цене 15200 руб., затраты на установку и наладку были включены в стоимости компьютера.

Отсюда:

 $C_{\text{60}}$  = 15200 \*1,0 = 15200 (py6./шт.).

Программное обеспечение было также приобретено до создания вебпортала «Фирма Арс», общая цена составила 8500 руб. На программное обеспечение производятся. как  $\,$  M на компьютеры, амортизационные отчисления.

Общая амортизация за время эксплуатации компьютера и программного обеспечения при проектировании веб-сайта вычисляется по формуле (5):

$$
A_{\Pi} = A_{\partial BM} + A_{\Pi O},\tag{5}
$$

 $A_{\text{JBM}}$  - амортизационные отчисления на компьютер за время его гле эксплуатации;

 $A_{\textit{\tiny{IIO}}}$  - амортизационные отчисления на программное обеспечение за время его эксплуатации.

Отсюда следует:

$$
A_{2BM} = (15200 * 0,25) / 365 * 21 = 218.63
$$
 (py6.);  
\n
$$
A_{\text{HO}} = (8500 * 0,25) / 365 * 21 = 122.26
$$
 (py6.);  
\n
$$
A_{\text{H}} = 218.63 + 122.26 = 340.89
$$
 (py6.).

Затраты на текущий и профилактический ремонт ( $^{I\!I_p}$ ) принимаются равными 5% от стоимости ЭВМ. Следовательно затраты на текущий ремонт за время эксплуатации вычисляются по формуле (6):

$$
3_{mp} = C_{6a} / 365 * \Pi_p * T_{k}, \qquad (6)
$$

 $\Gamma$ де  $^T$ <sub>к</sub> - количество рабочих дней.

Отсюда:

$$
3_{mp} = 15200 / 365 * 0.05 * 21 = 43.73 (py6.)
$$

Полученные результаты представлены в таблице 3.1.

Таблица 3.1 - Постоянные издержки при разработке веб-портала «Фирма-Арс»

.

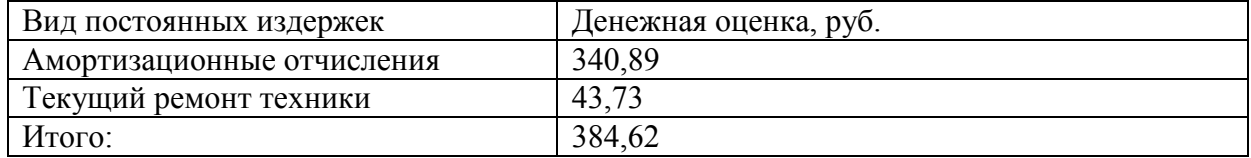

В категорию переменных издержек при создании веб-портала «Фирма Арс» входят:

- затраты на продление лицензии CMS Bitrix;
- затраты на приобретение материалов;
- затраты на потребляемую электроэнергию;
- затраты на оплату труда разработчиков веб-портала «Фирма Арс»;

– отчисления по налогам.

На статью приобритение материалов относится стоимость материалов, покупных изделий, полуфабрикатов и других материальных ценностей, расходуемых непосредственно в процессе изготовления веб-портала «Фирма Арс». В стоимость материальных затрат включаются транспортные расходы (5% от стоимости материалов).

Затраты на покупку продления лицензии CMS будут равны стоимости лицензии на «1С-Битрикс: Управление сайтом - Стандарт» - 9 540 руб.

Расчет статьи «Материалы» приводится в таблице 3.2

Таблица 3.2 - Материалы и покупные изделия при разработке веб-портала «Фирма Арс»

| Наименование        | Единица     | Количество | Цена за       | Стоимость, |
|---------------------|-------------|------------|---------------|------------|
|                     | измерения   |            | единицу, руб. | руб.       |
| Лицензия на «1С-    | Дистрибутив |            | 9540          | 9540       |
| Битрикс: Управление |             |            |               |            |
| сайтом - Стандарт»  |             |            |               |            |
| Бумага писчая       | пачка       |            | 30            | 30         |
| Бумага для принтера | пачка       |            | 100           | 100        |
| Тонер для принтера  | ШT.         |            | 200           | <b>200</b> |
| <b>CD-диск</b>      | IIIT.       |            | 10            | 10         |
| Итого:              |             |            |               | 9880       |

Затраты на материалы и покупные изделия с учетом транспортных расходов равны:

 $3<sub>M</sub> = 9880 * 1,05 = 10374$  (руб.).

К статье затрат на потребляемую электроэнергию относится стоимость потребляемой электроэнергии компьютером за время разработки веб-портала «Фирма Арс».

Стоимость электроэнергии, потребляемой за год, определяется по формуле (7):

$$
3_{3\pi} = P_{3BM} * T_{3BM} * C_{3\pi}, \qquad (7)
$$

 $_{\rm r,qe}$   $^{P_{\rm \scriptscriptstyle \gamma_{BM}}}$  - суммарная мощность ЭВМ, кВт;

- время работы компьютера, часов; *ТЭВМ*

- стоимость одного кВт/ч электроэнергии, руб. *СЭЛ*

Рабочий день равен восьми часам, следовательно, стоимость электроэнергии за период работы компьютера во время создания веб-портала «Фирма Арс» будет вычисляться по формуле (8):

$$
3_{\text{3J. IIEP}} = P_{\text{3BM}} * T_{\text{ILP}} * 8 * C_{\text{3J}},\tag{8}
$$

 $\Gamma$ де  $^{T}$  *пер* - время эксплуатации компьютера при создания веб-портала «Фирма Арс», дней.

Cогласно техническому паспорту ЭВМ  $P_{\textit{3BM}} = 0.23$  <sub>K</sub>B<sub>T</sub>, а стоимость одного к $B$ т/ч электроэнергии на предприятии  $C_{3/7} = 2,49$  руб.

Тогда расчетное значение затрат на электроэнергию:

 $3_{3L,HEP} = 0.23 * 21 * 8 * 2.49 = 96.21$  (py6.).

К статье затрат на оплату труда разработчиков относятся:

основная заработная плата разработчика веб-портала «Фирма Арс»;

дополнительная заработная плата разработчика, входящая в фонд заработной платы.

Расчет основной заработной платы выполняется на основе трудоемкости выполнения каждого этапа в человеко-днях и величины месячного должностного оклада исполнителя, вычисляется по формуле (9):

$$
3_{3\Pi} = O \cdot T_P, \tag{9}
$$

 $_{\Gamma \rm \! A}$ е  $^O$  - оклад работника в месяц, руб.;

 $T_{P}$  - количество дней, затраченных сотрудником на создание веб-сайта «ЦРТ Сервис».

Среднее количество рабочих дней в месяце равно 21. Следовательно, дневная заработная плата определяется делением размера оклада на количество рабочих дней в месяце и вычисляется по формуле (10):

$$
3_{\text{J3II}} = O / 21, \tag{10}
$$

Трудоемкость каждого этапа определяется для группы специалистов, отвечающих за этот этап разработки.

Произведение трудоемкости на сумму дневной заработной платы определяет затраты по основной зарплате для каждого работника на все время разработки.

Расчет оклада разработчика веб-портала за один рабочий день приведен в таблице 3.3.

| Должность   | Оклад в месяц, руб. | Стоимость одного рабочего дня, |
|-------------|---------------------|--------------------------------|
|             |                     | py <sub>6</sub> .              |
| Программист | 25000               | 1190,48                        |

Таблица 3.3 - Расчет оклада сотрудников за один рабочий день

В дополнительную заработную плату входит районный коэффициент (Р), равен 15%.

Расчет дополнительной заработной платы производится от основной заработной платы и соответственно будет равен:

 $P = 5000 * 0,15 = 750 ( p y 6 )$ 

Затраты на фонд заработной платы за время разработки веб-портала «Фирма Арс» приведены в таблице 3.4.

Таблица 3.4 - Расчет фонда заработной платы за период разработки веб-портала

| Вид заработной платы      | Денежная оценка, руб. |
|---------------------------|-----------------------|
| Основная заработная плата | 25000                 |
| Районный коэффициент      | 750                   |
| Итого                     | 25750                 |

«Фирма Арс»

На статью отчислений по налогам относятся отчисления по единому социальному налогу (страховые взносы), который составляет 30%. Затраты по данной статье определяются установленным нормативом от расходов на оплату труда работников, непосредственно занятых созданием научно-технической продукции, и вычисляются по формуле (11):

$$
3_{HH} = 3_{\phi 3} * H_{CTP},\tag{11}
$$

 $_{\rm ITR}$  *3<sub>IIH -* затраты по страховые взносы, руб.;</sub>

 $\mathcal{B}_{\phi\beta}$  - фонд заработной платы, руб.;

 $H_{\text{\it{CTP}}}$  <sub>-</sub> вид налоговых отчислений, %.

Расчет отчислений по страховым взносам приведен в таблице 3.5

Таблица 3.5 - Отчисления по страховым взносам при разработке веб-портала

«Фирма Арс»

| Налоговая база на каждого | Фонд заработной платы, | Общая сумма, руб. |
|---------------------------|------------------------|-------------------|
| исполнителя               | DV <sub>O</sub> .      |                   |
| Программист               | 25000                  | 7500              |

Список переменных издержек и их содержание приведены в таблице 3.6.

| Вид переменных издержек                | Величина, руб. |
|----------------------------------------|----------------|
| Затраты на приобретение материалов     | 10 3 7 4       |
| Затраты на потребляемую электроэнергию | 96,21          |
| Затраты на оплату труда разработчику   | 25750          |
| Отчисления по налогам                  | 7500           |
| Итого                                  | 43720,21       |

Таблица 3.6 - Переменные издержки при разработке веб-портала «Фирма Арс»

На статью общих затрат относятся все издержки, которые были произведены при создании веб-портала «Фирма Арс».

Структура полных издержек приведена в таблице 3.7.

Таблица 3.7 - Структура полных издержек при разработке веб-портала «Фирма

Арс»

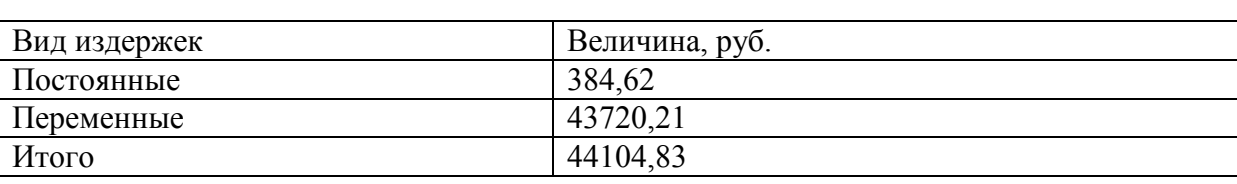

Полная себестоимость разработки веб-портала «Фирма Арс» определяется суммированием постоянных и переменных издержек и вычисляется по формуле (12):

$$
3_{\text{OB}} = 3_{\text{ROC}} + 3_{\text{HEP}},\tag{12}
$$

 $\Gamma$ де  $\stackrel{3}{\sigma}$ *6* - себестоимость веб-портала «Фирма Арс»

 $3_{\textit{ROC}}$  - постоянные издержки;

- переменные издержки. *ЗПОС*

Таким образом, себестоимость веб-портала «Фирма Арс» равна:

 $3_{OB}$  = 44104,83 руб.

Из таблицы 3.7 видно, что при веб-портала «Фирма Арс» наибольший удельный вес занимают переменные издержки.

Для того чтобы узнать целесообразно ли создавать веб-портал «Фирма Арс», рассмотрим сколько времени тратит работник компании на поиск и информирование клиентов.

В среднем на поиск и информирование 1 клиента работник «Фирма Арс» тратит 30 минут времени. Сюда входит время на консультацию (12 минут), время на работу с базой клиентов компании (10 минуты) и время на поиск новых клиентов в партнерских базах данных (8 минут).

Поиск и информирование 1 клиента с помощью веб-портал «Фирма Арс» требует у работника в среднем 5 минут, сюда входит время на оказание консультации клиента, который обратился по контактным данным через сайт. Сравнивая время работы с одним клиентов в базовом и проектном вариантах, можно увидеть, что поиск и информирование клиентов сократиться в 6 раз.

По статистике в среднем на сайт будет заходить в месяц около 300 посетителей из поисковых систем. Умножив на 1%, получим примерное количество реальных заказчиков - около 3-х человек в месяц. По статистике доход с одного клиента, после вычета налогов и накладных расходов, составит 5000 руб.

В год при использовании веб-сайта получим: 5000\*3\*12=180000. .(руб.) дохода. Как было показано, на создание веб-портала. «Фирма Арс», мы потратили 44104,83 рублей, то можно подсчитать, что наш портал окупится через 2,98 месяца (44104,83/180000).

Учитывая время, которое работник Фирма «Арс» тратит на поиск и информирование 1 клиента (5 минут), короткую окупаемость веб-портала (2,98 месяца), можно утверждать о целесообразности создания веб-портала фирма «Арс».

В третьем разделе представлена проектная часть разработки интернетпортала: описано программное обеспечение задачи, спроектирована структура

портала, описаны программные модули, показаны результаты разработки сайта и рассчитана экономическая эффективность.

## **ЗАКЛЮЧЕНИЕ**

В ходе выполнения выпускной квалификационной работы был разработан web–портал для франчайзинговой фирмы «Арс». Было обработано большое количество информационного материала, а также был проведен анализ наиболее популярных систем управления содержимым. Благодаря полученным данным была выбрана система управления содержимым 1С:Битрикс, с помощью которого и разрабатывался web–портал.

Проведя анализ сайтов – конкурентов были выявлены задачи, которые необходимо реализовать для успешной конкурентоспособности web–портала на просторах интернета.

Был проведен анализ систем посещения, благодаря которому было решено установить внутреннюю систему посещений от компании Mail.ru.Эта рейтинговая система помимо данных о посещениях предоставляет дополнительные данные о посетителях, такие как:

– демография;

– география;

– браузеры;

– операционные системы;

– разрешение экранов устройств, с которых посещали сайт.

Эта информация может быть обработана для улучшения функциональности сайта.

Была предложена стратегия для будущего развития сайта. Она заключается в своевременном обновлении информации на сайте, обновления акций, постоянным общением с потенциальными посетителями.

Таким образом, поставленные в выпускной квалификационной работе задачи были выполнены, а web – портал успешно функционирует.

## **СПИСОК ИСПОЛЬЗОВАННЫХ ИСТОЧНИКОВ**

1. Антонова, А.С. Автоматизированные информационные системы, базы и банки данных. Вводный курс: Учебное пособие [текст] / А.С. Антонова. - М.: Гелиос АРВ, 2014. - 368 с.

2. Алешин, А.С. C++. От ламера до программера (включая C++11) [текст] / А.С. Алешин. – М. - 2015. - 480 с.

3. Алиев, С.А. Быстрая разработка программного обеспечения [текст] / С.А. Алиев. - М., 2013. - 336 с.

4. Андрейчиков, А.А. Системный анализ и синтез стратегических решений в инноватике. Концептуальное проектирование инновационных систем [текст] / А.А. Андрейчиков, Андрейчикова О.С. - М., 2013. - 402 с.

5. Астел, Д.С. Практическое руководство по экстремальному программированию [текст]/ Д.С. Астел. - М.: Издательский дом "Вильямс", 2011. - 320 с.

6. Баранова, Е. Н. Основы информатики и защиты информации [текст] / Е.Н. Баранова. - М., 2013. - 192 с.

7. Баранова, Е.Н. Информационная безопасность и защита информации [текст]/ Е.Н. Баранова, Бабаш А.Н. - М., 2014. - 256 с.

8. Билл Карвин, Программирование баз данных SQL. Типичные ошибки и их устранение [текст] / Б. Карвин. – М., 2014. - 336 с.

9. Брайан, С.А. HTML5 и CSS3. Веб-разработка по стандартам нового поколения [текст] / С.А. Брайан. - М.,2014. - 320 с.

10. Бретт, М.К. PHP и MySQL. Исчерпывающее руководство [текст] / М.К. Бретт. - М., 2014. – 544 с.

11. Брюс, Б.Б. Семь языков за семь недель. Практическое руководство по изучению языков программирования [текст] / Б.Б. Брюс - М., 2014. - 384 с.

12. Вигерс, Б.М. Разработка требований к программному обеспечению [текст] / Б.М. Вингерс. - М., 2014. – 736 с.

13. Гашков, С.Б. Криптографические методы защиты информации [текст]/ С.Б. Гашков, Применко Э.А., Черепнев М.А. - М., Издательство: Академия, 2010. - 304 с.

14. Головков, А.С. HTML5 и CSS3 для всех [текст]/ А.С. Головков. - М.: Эксмо-Пресс, 2012. - 368 с.

15. Голицына, О. Л. Информационные технологии [текст] / О.Л. Голицина, Попов И. И., Максимов Н. В., Партыка Т. Л., - М., 2014. - 608 с.

16. Гончаров, Д. И. Технологии интеграции "1С: Предприятия 8.2" (+ CD); [Электронный ресурс]/Д.И. Гончаров - 1С–Паблишинг –Москва, 2011. – 360 c.

17. ГОСТ Р ИСО/МЭК 12207/99. Государственный стандарт РФ. Информационная технология. Процессы жизненного цикла информационных систем. Издание официальное. - М., 2012.- 78 с.

18. Джигалов, А.С. HTML5, CSS3 и JavaScript. Исчерпывающее руководство [текст] / А.С. Джигалов. - М., 2014. - 528 с.

19. Довлатов, П.Р. Практическое руководство по доступу к данным [текст]/ П.Р. Довлатов. - СПБ, 2013. - 304 с.

20. Дудукало, А.В. HTML и CSS. Разработка и дизайн веб-сайтов, [текст] / А.В. Дудукало. - М., 2013. - 480 с.

21. Дунаев В.А. HTML, скрипты и стили [текст]/ В.А. Дунаев. - М., 2015. - 824 с.

22. Дэвид Макфарланд Большая книга CSS3 [текст]/Д.Макфарланд. - М., 2014. - 608 с.

23. Дэвид Паттерсон. Архитектура компьютера и проектирование компьютерных систем [текст]/ Д. Паттерсон. - М., 2014, 784 с.

24. Емельянова, Н.З. Проектирование информационных систем [текст]/ Н.З. Емельянова, Партыка Т. Л., Попов И. И – М., 2014. - 432 с.

25. Жадаев, А.Н. PHP для начинающих [текст] /А.Н. Жадаев. - М., 2014. - 288 с.

26. Заботина, Н.А Проектирование информационных систем [текст] / Н.А. Заботина. - М., 2012. - 336 с.

27. Илюшечкин, В. М. Основы использования и проектирования баз данных [текст]/ В.М.Илюшечкин. – М., Издательство Юрайт, 2011. - 224 с.

28. Исаев, А.Е. Проектирование информационных систем. Учебное пособие [текст]/ А.Е. Исаев. - М., Омега-Л, 2015. - 424 с.

29. Колисниченко, Д.А.: PHP и MySQL. Разработка веб-приложений [текст]/Д.А. Колесниченко. - М., 2015. – 592 с.

30. Котляров, В.П. Основы тестирования программного обеспечении [текст]/ В.П. Котляров. – М., 2011. - 288 с.

31. Энди Бадд. Мастерская CSS. Профессиональное приминениеWeb– стандартов. Петербург 2007 г 267 стр.

32. AricPedersen. Web Hosy Manager. РАСКТ2007 г 297 стр.

33. КомпьютерПресс. [Электронныйресурс] – Режимдоступа: <http://compress.ru/article.aspx?id=18178/> - Загл. С экрана

34. WebEffector. [Электронный ресурс] – Режим доступа: [http://www.webeffector.ru/wiki/Ранжирование-](http://www.webeffector.ru/wiki/Ранжирование) Загл. С экрана

35. PR - CY. [Электронный ресурс] – Режим доступа: [http://pr](http://pr-cy.ru/lib/seo/Ranzhirovanie-sayta-Vneshnie-i-vnutrennie-faktory)[cy.ru/lib/seo/Ranzhirovanie-sayta-Vneshnie-i-vnutrennie-faktory-](http://pr-cy.ru/lib/seo/Ranzhirovanie-sayta-Vneshnie-i-vnutrennie-faktory) Загл. С экрана

36. Расширение файлов, типы файлов. [Электронный ресурс] – Режим доступа: [http://fileext.ru/](http://compress.ru/article.aspx?id=18178/) - Раздел. С экрана

37. Друпал. Описание. [Электронный ресурс] – Режим доступа: [http://content-management-systems.info/](http://compress.ru/article.aspx?id=18178/) - Раздел. С экрана

38. Drupalofficialsite. [Электронный ресурс] – Режим доступа: <http://drupal.org/> - Раздел. С экрана

39. Web-порталы и типы web-порталов [Электронный ресурс] - Режим доступа: [http://blog.webukraine.od.ua/17/-](http://blog.webukraine.od.ua/17/) Загл. с экрана.

# **ПРИЛОЖЕНИЕ**

# **Листинг страниц**

```
Листинг page.tpl.php
\overline{\langle} \langle divid="page">
<headerid="header" role="banner">
<divid="navigation">
<?phpif($main_menu): ?>
<nav id="main-menu" role="navigation">
\langle?php
print theme('links__system_main_menu', array(
'links' \Rightarrow $main menu,
'attributes' => array(
'class' \Rightarrow array('links', 'inline', 'clearfix'),),
'heading' \Rightarrow array(
'text' => t('Main menu'),
'level' \Rightarrow 'h2',
'class' => array('element-invisible'),
),
)); ?>
\langlenav><?phpendif; ?>
<?php print render($page['navigation']); ?>
\langlediv>\langle!--/#navigation -->
<div class="header-inner">
\langle?php if ($logo): ?>
<a href="<?php print $front_page; ?>" title="<?php print t('Home'); ?>" rel="home"
```

```
id="logo">\langle \text{images } z \rangle impsimes \langle ? \rangle" alt="\langle ? \ranglephp print t('Home'); ?>" />\langle \text{Class } z \rangle<?phpendif; ?>
<?php if ($site_name || $site_slogan): ?>
<hgroup id="name-and-slogan">
\langle?php if ($site_name): ?>
<h1 id="site-name">
<a href="<?php print $front_page; ?>" title="<?php print t('Home'); ?>" 
rel="home"><span><?php print $site_name; ?></span></a>
</h1>
<?phpendif; ?>
\langle?php if ($site_slogan): ?>
<h2 id="site-slogan"><?php print $site_slogan; ?></h2>
<?phpendif; ?>
\langle \text{Agroup}\rangle \langle \text{!--}/\text{#name-and-slogan} \rangle<?phpendif; ?>
<?php if ($secondary_menu): ?>
<nav id="secondary-menu" role="navigation">
<?php print theme('links__system_secondary_menu', array(
\text{'links'} \implies $secondary menu,
'attributes' => array(
'class' => array('links', 'inline', 'clearfix'),
),
'heading' \Rightarrow array(
'text' \Rightarrow $ secondary menu heading,
'level' \Rightarrow h2','class' => array('element-invisible'),
),
)); ?>
```
 $\langle$ nav $>$ 

```
<?phpendif; ?>
```
<?php print render(\$page['header']); ?>

 $\langle$ div $>$ 

</header>

<div class="content-wrapper">

<div id="main">

<div id="content" class="column" role="main">

<?php print render(\$page['highlighted']); ?>

<?php print \$breadcrumb; ?>

 $\langle a \rangle$  id="main-content"> $\langle a \rangle$ 

 $\langle$ ?php print render(\$title\_prefix); ? $>$ 

 $\langle$ ?php if (\$title): ? $>$ 

<h1 class="title" id="page-title"></h1>

<?phpendif; ?>

 $\langle$ ?php print render(\$title\_suffix); ?>

 $\langle$ ?php print \$messages; ? $>$ 

 $\langle$ ?php print render(\$tabs); ?>

 $\langle$ ?php print render(\$page['help']); ?>

 $\langle$ ?php if (\$action\_links): ?>

```
<ul class="action-links"><?php print render($action_links); ?></ul>
```
<?phpendif; ?>

<?php print render(\$page['content']); ?>

 $\langle$ ?php print \$feed\_icons; ?>

 $\langle$ div><!-- /#content -->

 $\langle$ ?php

 $$sidebar\_first = render(\$page['sidebar\_first'])$ ;

 $$sidebar\_second = render(\$page['sidebar\_second'])$ ;

?>

```
\langle?php if ($sidebar_first || $sidebar_second): ?>
<aside class="sidebars">
<?php print $sidebar_first; ?>
<?php print $sidebar_second; ?>
</aside><!-- /.sidebars -->
<?phpendif; ?>
\langlediv></div><!-- /#main -->
<?php print render($page['footer']); ?>
\langlediv> <!-- /#page -->
<?php print render($page['bottom']); ?>
```
Листинг node.tpl.php

```
<article class="node-<?php print $node->nid; ?><?php print $classes;
```
?>clearfix"<?php print \$attributes; ?>>

```
<?php if ($title_prefix || $title_suffix || $display_submitted || $unpublished || !$page
```
&& \$title): ?>

<header>

 $\langle$ ?php print render(\$title\_prefix); ?>

 $\langle$ ?php if (!\$page && \$title): ?>

```
<h2<?php print $title_attributes; ?>><a href="<?php print $node_url; ?>"><?php
```
print \$title; ?></a></h2>

<?phpendif; ?>

 $\langle$ ?phpprint render(\$title\_suffix); ?>

 $\langle$ ?php if (\$display\_submitted): ?>

<p class="submitted">

<?php print \$user\_picture; ?>

 $\langle$ ?php print \$submitted; ?>

 $<$ /p>
```
\overline{\langle \cdot \rangle}?>
<?php if ($unpublished): ?>
\langle \text{p class} ="unpublished">\langle \text{p} \ranglephp print t('Unpublished'); ?\langle \text{p} \rangle<?phpendif; ?>
</header>
<?phpendif; ?>
<?php
hide($content['comments']);
hide($content['links']);
print render($content);
?>
<?php print render($content['links']); ?>
<?php print render($content['comments']); ?>
\langlearticle\rangle \langle!--\rangle.node --\rangle
```

```
Листинг page.css
body {
background: url(../images/background.jpg) repeat top center fixed;
background-size:cover; 
}
#page {
background: url(../images/content-bg.jpg)repeat-y scroll center centerrgba(0, 0, 0, 0);
margin:0 auto;
width:1030px;
}
#skip-link {
  margin: 0;
```

```
}
#skip-link a,
#skip-link a:visited {
 display: block;
  width: 100%;
  padding: 2px 0 3px 0;
  text-align: center;
  background-color: #666;
  color: #fff;
}
/*
* Header
 */
#header .header-inner{
margin:0 auto;
width:1000px;
background: url(../images/header-bg.jpg) top center no-repeat;
height: 266px;
margin-bottom: 10px;
position:relative;
}
#logo { /* Wrapping link for logo */
 float: left; /* LTR */
  margin: 0;
  padding: 0;
}
```

```
74
```

```
#logo img {
  vertical-align: bottom;
margin-left:15px;
}
#name-and-slogan { /* Wrapper for website name and slogan */
 float: left;
}
#site-name { /* The name of the website */
 margin: 0;
  font-size: 2em;
  line-height: 1.5em;
}
#site-name a:link,
#site-name a:visited {
 color: #000;
 text-decoration: none;
}
#site-name a:hover,
#site-name a:focus {
 text-decoration: underline;
}
#site-slogan { /* The slogan (or tagline) of a website */
 margin: 0;
  font-size: 1em;
}
.region-header { /* Wrapper for any blocks placed in the header region */
  clear: both; /* Clear the logo */
}
```

```
/*
* Main (container for everything else)
*/
#main {
}
/*
* Content
*/
#content{
}
.region-highlighted {
}
.breadcrumb { /* The path to the current page in the form of a list of links */
margin-left:15px;
margin-top:-25px;
margin-bottom:-15px;
}
.breadcrumb ol {
 margin: 0;
  padding: 0;
}
```

```
.breadcrumb li {
  display: inline;
  list-style-type: none;
  margin: 0;
  padding: 0;
}
.breadcrumb ol li a{
text-decoration:none;
color:#ffffff;
}
.breadcrumb li a:hover{
color:#c08196;
}
h1.title, /* The title of the page */
h2.node-title, /* Title of a piece of content when it is given in a list of content */
h2.block-title, /* Block title */
h2.title, /* Comment section heading */
h2.comment-form, /* Comment form heading */
h3.title /* Comment title */
tr.even{ /* Some tables have rows marked even or odd. */
/* background-color: #eee; \frac{k}{r} /* Drupal core uses a #eee background \frac{k}{r}}
tr.odd {
 /* background-color: #eee; \frac{\cancel{x}}{\cancel{x}} Drupal core uses a #eee background \frac{\cancel{x}}{\cancel{x}}}
div.messages{ /* Important messages (status, warning, and error) for the user. See 
also the declarations in messages.css. */
  margin: 1.5em 0; /* Drupal core uses "6px 0" margin */
```

```
}
div.messagesul {
 margin-top: 0;
  margin-bottom: 0;
}
div.status { /* Normal priority messages */
}
div.warning,
tr.warning { /* Medium priority messages */
/* border: 1px solid #f0c020; \frac{\cancel{1}}{\cancel{1}} > Drupal core uses: 1px solid #f0c020 \frac{\cancel{1}}{\cancel{1}}}
div.error,
tr.error{ /* High priority messages. See also the .error declaration below. */
}
.error { /* Errors that are separate from div.messages status messages. */
/* color: #e55; \frac{k}{7} \frac{k}{2} Drupal core uses a #e55 background \frac{k}{7}}
.warning { /* Warnings that are separate from div.messages status messages. */
 /* color: #e09010; *//* Drupal core uses a #e09010 background */
}
.tabs { /* See also the tabs.css file. */
}
.region-help { /* Help text on a page */
}
.more-help-link { /* Link to more help */
}
```

```
.region-content { /* Wrapper for the actual page content */
}
ul.inline \frac{1}{\ast} List of links generated by theme links() \frac{1}{\ast}text-align:right;
}
ul.inline li {
 display: inline;
  list-style-type: none;
  padding: 0 1em 0 0; /* LTR */
}
span.field-label { /* The inline field label used by the Fences module */
 padding: 0 1em 0 0; /* LTR */
}
.item-list .pager { /* A list of page numbers when more than 1 page of content is 
available */
  padding: 0;
}
.item-list .pager li { /* Each page number in the pager list */
  padding: 0 0.5em;
}
.feed-icon { /* The link to the RSS or Atom feed for the current list of content */
}
```

```
79
```

```
.more-link { /* Aggregator, blog, and forum more link */
}
/*
* First sidebar (on left in LTR languages, on right in RTL)
*
* Remember to NOT add padding or margin to your .region-sidebar-first
* (see the layout.css file.)
*/
.region-sidebar-first {
}
/*
* Second sidebar (on right in LTR languages, on left in RTL)
*
* Remember to NOT add padding or margin to your .region-sidebar-second
* (see the layout.css file.)
*/
.region-sidebar-second {
}
/*
* Footer
*/
#footer {
```

```
}
/*
* Page bottom
*/
.region-bottom { /* Wrapper for any blocks placed in the page bottom region */
}
.content-wrapper,
#footer{
width:1000px;
margin: 0 auto;
color: #ffffff;
padding:15px;
}
#navigation{
width: 1000px;
height: 44px;
margin: 0 auto;
}
#navigation li{
height: 43px;
}
#navigation li a {
height: 31px;
border-left: 1px solid #c2d0d0;
```

```
border-right: 1px solid #d4e2e2;
display: block;
padding-left: 10px;
padding-right: 10px;
padding-top: 7px;
padding-bottom: 5px;
color: #ffffff;
text-decoration: none;
}
#navigation li.last a{
border-right: 0px;
}
#navigation li.first a{
border-left: 0px;
}
#navigation li a:hover{
  background: #c08196;
} 
.view-project .views-row{
border-bottom: 1px solid #ffffff;
margin-top:15px;
margin-bottom:20px;
}
.field-name-field-images-standart{
margin: 0 auto;
margin-right:15px;
margin-left:15px;
```

```
margin-top:17px;
margin-bottom:5px;
}
.views-row{
padding:15px;
}
.views-row a{
text-decoration:none;
color:#ffffff;
}
.views-row .links a{
margin-right: 50px;
}
.field-name-field-images{
float:left;
margin-top:5px;
margin-right:10px;
}
.field-name-body{
padding:15px;
}
.field-name-body img{
padding:15px;
}
.field-name-field-images-uslg{
float:left;
margin-top:42px;
margin-right:10px;
}
```

```
.view-uslugi .views-row{
border-bottom: 1px solid #ffffff;
margin-top:15px;
margin-bottom:20px;
}
.node-16 .field-item{
float:left;
padding:15px;
}
.field-name-field-images-fotoimg{
margin-left:38px;
margin-right:35px;
margin-bottom:15px;
float:left;
-webkit-transition: all 0.5s ease;
-moz-transition: all 0.5s ease;
-o-transition: all 0.5s ease;
-ms-transition: all 0.5s ease;
transition: all 0.5s ease;
}
.field-name-field-images-fotoimg:hover{
-webkit-transform: rotate(-10deg);
-moz-transform: rotate(-10deg);
-o-transform: rotate(-10deg);
-ms-transform: rotate(-10deg);
transform: rotate(-10deg);
}
.node-akcii h2{
```

```
margin-bottom:-25px;
}
.node-16 .field-item .ymaps-map{
left:40%;
}
#edit-submitted-message{
width:515px;
height:160px;
resize:none;
}
.grippie{
display:none;
}
.submitted{
display:none;
}
.webform-confirmation{
padding:15px;
}
.links{
padding:15px;
}
```
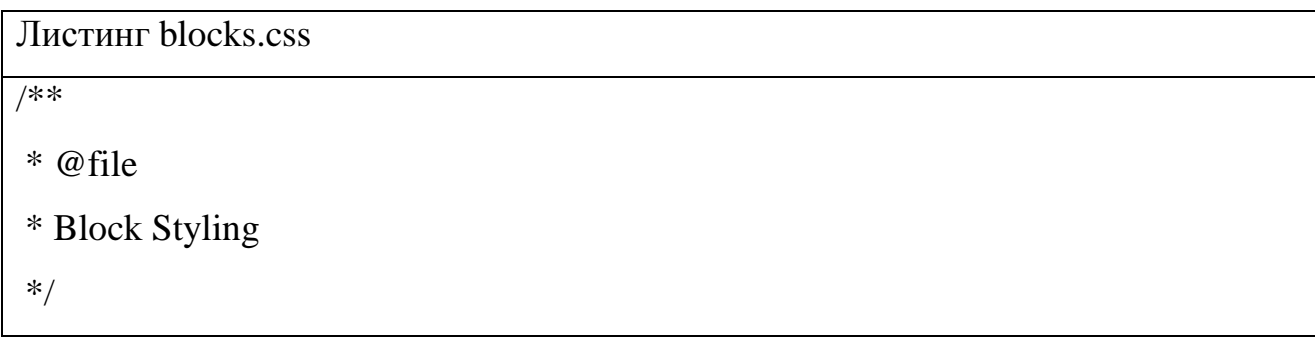

```
.block { /* Block wrapper */
  margin-bottom: 1.5em;
}
.block.first { /* The first block in the region */
}
.block.last { /* The last block in the region */
}
.block.odd \frac{1}{2} /* Zebra striping for each block in the region \frac{1}{2}}
.block.even \frac{1}{2} /* Zebra striping for each block in the region \frac{1}{2}}
h2.block-title { /* Block title */
}
#block-aggregator-category-1 { /* Block for the latest news items in the first category 
*/
}
#block-aggregator-feed-1 { /* Block for the latest news items in the first feed */
}
#block-block-1 { /* First block created with "Add block" link */
```

```
}
#block-blog-recent { /* "Recent blog posts" block */
}
#block-book-navigation { /* "Book navigation" block for the current book's table of 
contents */
}
#block-comment-recent { /* "Recent comments" block */
}
#block-forum-active { /* "Active forum topics" block */
}
#block-forum-new { /* "New forum topics" block */
}
#block-locale-language { /* Language switcher block */
}
#block-menu-menu-NAME { /* Custom menu block */
}
#block-node-recent { /* "Recent content" block */
}
#block-node-syndicate { /* "Syndicate" block for primary RSS feed; see also 
page.css's .feed-icon */
```

```
}
#block-poll-recent { /* "Most recent poll" block */
}
#block-profile-author-information { /* "Author information" block for the profile of 
the page's author */
}
#block-search-form { /* "Search form" block */
}
#block-shortcut-shortcuts { /* "Shortcuts" block */
}
#block-statistics-popular { /* "Popular content" block */
}
#block-system-main-menu { /* "Main menu" block */
}
#block-system-management { /* "Management" block for Drupal management menu 
*/
}
#block-system-navigation { /* "Navigation" block for Drupal navigation menu */
}
#block-system-user-menu { /* "User menu" block for Drupal user menu */
```

```
}
#block-system-help { /* "System help" block */
}
#block-system-main { /* "Main page content" block */
}
#block-system-powered-by { /* "Powered by Drupal" block */
}
#block-user-login { /* "User login form" block */
}
#block-user-new { /* "Who's new" block for a list of the newest users */
}
#block-user-online { /* "Who's online" block for a list of the online users */
}
#block-block-3 a{
text-decoration:none;
color:#ffffff;
```

```
89
```
}

Выпускная квалификационная работа выполнена мной совершенно самостоятельно. Все использованные в работе материалы и концепции из опубликованной научной литературы и других источников имеют ссылки на НИХ.

 $\left\langle \frac{d(x,y)}{dy} \right\rangle$  and  $\left\langle \frac{d(x,y)}{dy} \right\rangle$  and  $\left\langle \frac{d(x,y)}{dy} \right\rangle$  and  $\left\langle \frac{d(x,y)}{dy} \right\rangle$  is the set of  $x$ 

(подпись)

 $(\Phi$ <sub>M</sub>.O.)